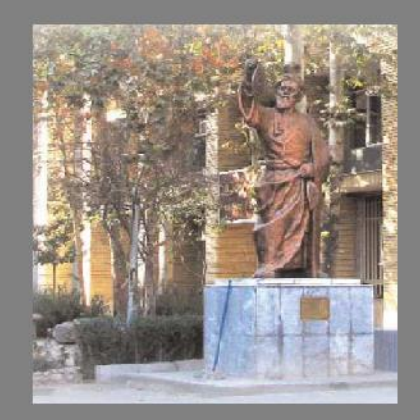

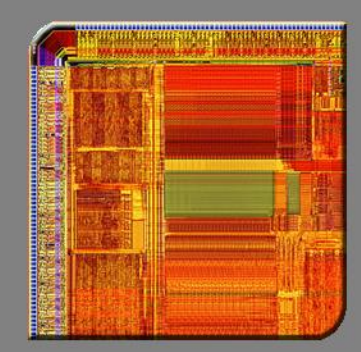

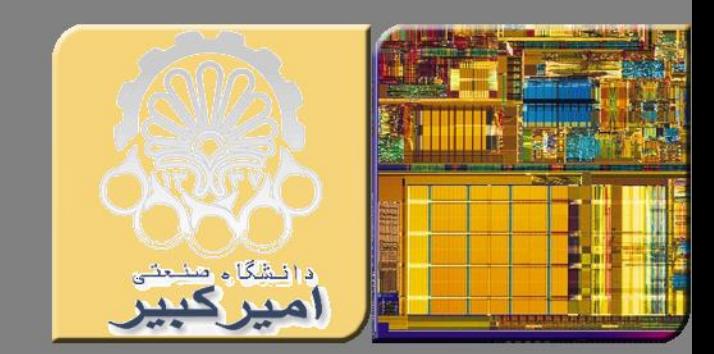

**شبکه های کامپيوتری**

**فصل دوم: الیه کاربرد**

**مدرس: دکتر محمد حسن شيرعلی شهرضا دانشگاه صنعتی اميرکبير**

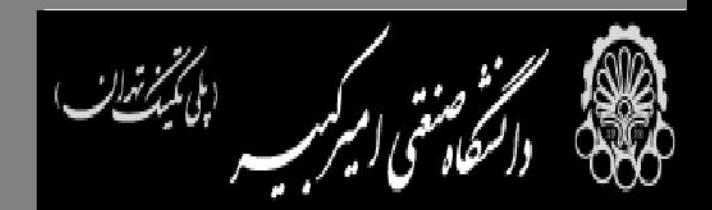

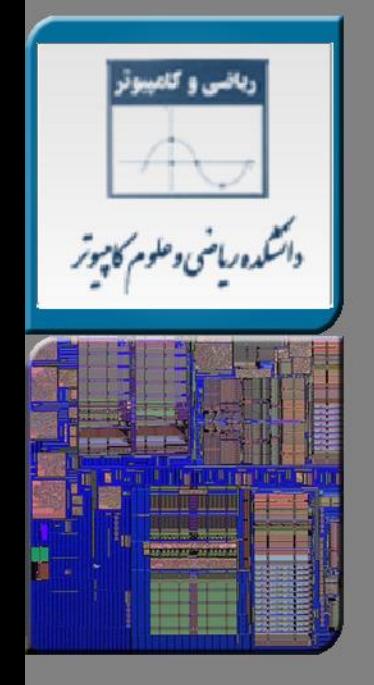

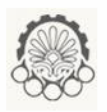

 $\overline{\phantom{0}}$ 

# بخش های فصل دوم: الیه کاربرد )نیمه اول فصل(

1-2 اصول برنامه های کاربردی شبکه

 $+$ 7-۲ وب و  $+$ 

3-2 انتقال فایل - FTP

4-2 پست الکترونیک در اینترنت

2.1 principles of network applications

2.2 Web and HTTP

2.3 FTP

2.4 electronic mail

– SMTP, POP3, IMAP

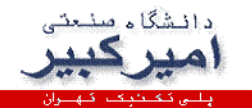

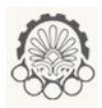

3

فصل دوم: الیه کاربرد )اهداف فصل(

اهداف این فصل <u>(our goals</u>):

- conceptual, implementation aspects of network application protocols
	- transport-layer service models
	- client-server paradigm
	- peer-to-peer paradigm
- learn about protocols by examining popular application-level protocols
	- HTTP
	- FTP
	- SMTP / POP3 / IMAP
	- DNS
- creating network applications
	- socket API

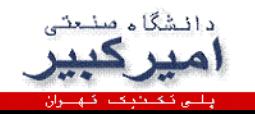

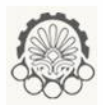

چند اپلیکیشن کاربردی شبکه

- e-mail
- web
- text messaging
- remote login
- P2P file sharing
- multi-user network games
- streaming stored video (YouTube, Hulu, Netflix)
- voice over IP (e.g., Skype)
- real-time video conferencing
- social networking
- search
- …
- …

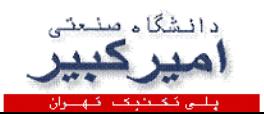

ایجاد یک اپلیکیشن کاربردی

#### write programs that:

- run on (different) *end systems*
- communicate over network
- e.g., web server software communicates with browser software
- no need to write software for network-core devices
- network-core devices do not run user applications
- applications on end systems allows for rapid app development, propagation

5

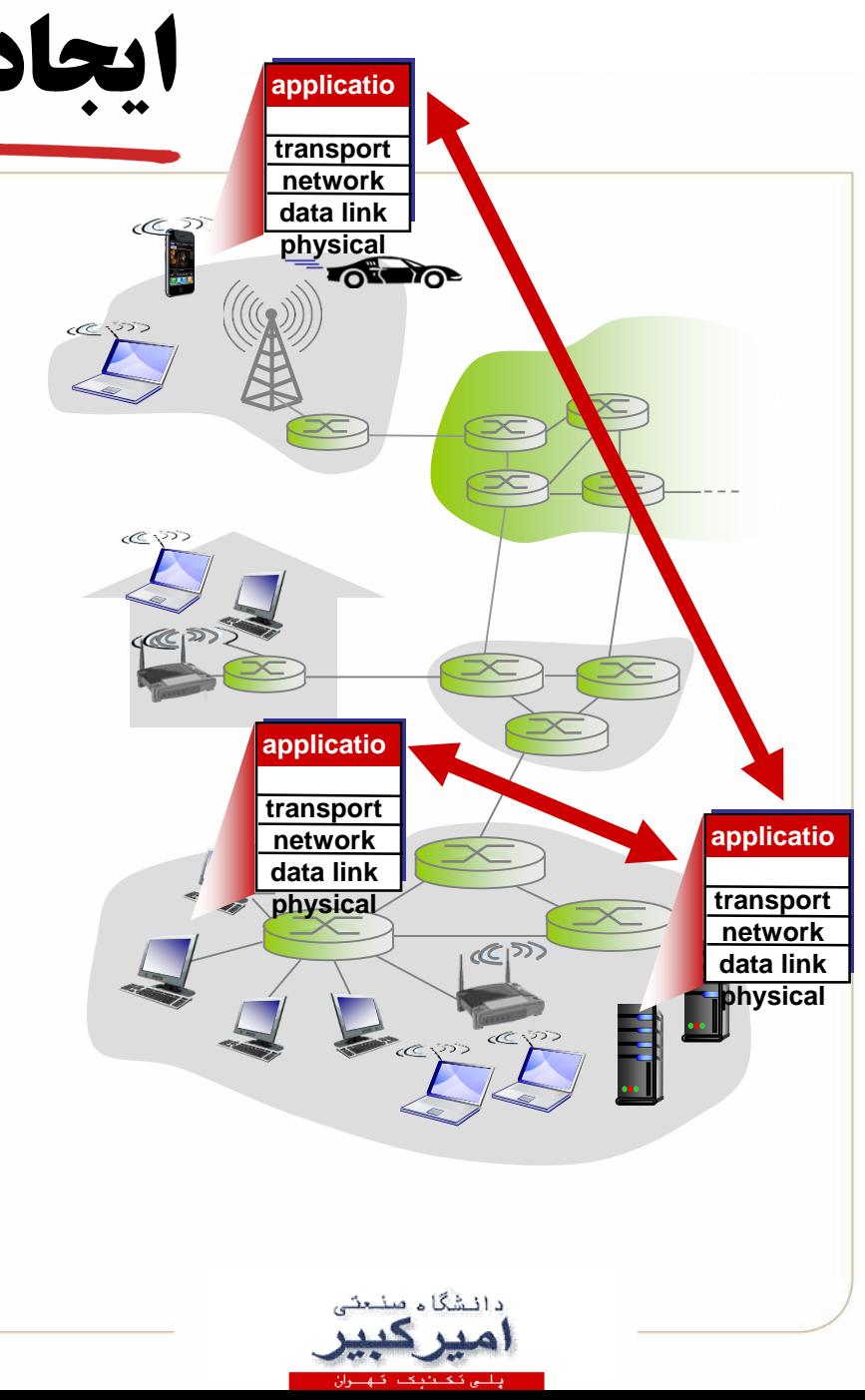

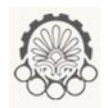

معماری اپلیکیشن )برنامه کاربردی(

- ساختارهای ممکن برای اپلیکیشن:
- possible structure of applications:
- روش مشتری- سرویس دهنده server-client
	- peer-to-peer (P2P) نقطه به نقطه روش•

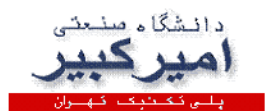

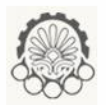

## معماری مشتری- سرویس دهنده

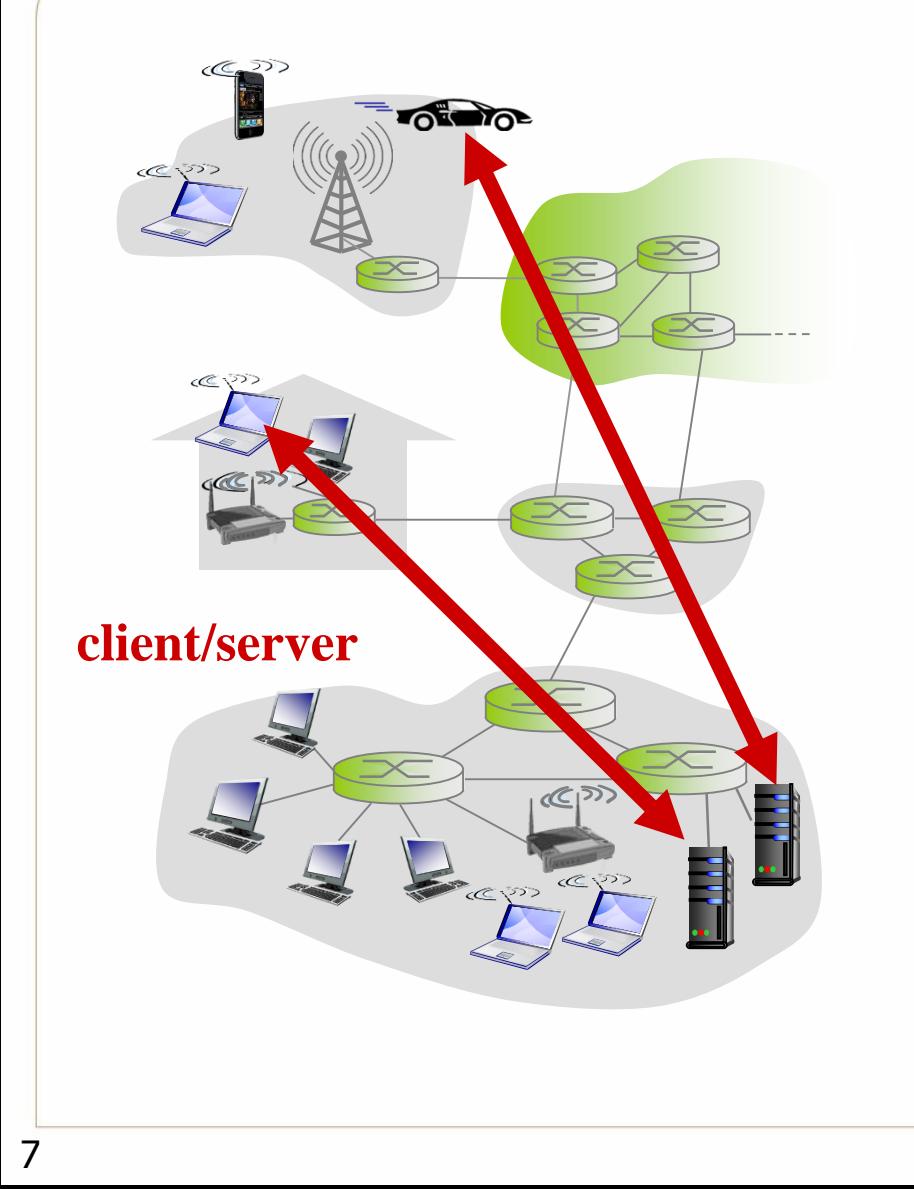

سرویس دهنده (server):

- always-on host
- permanent IP address
- data centers for scaling

مشتری یا کالینت (clients(:

- communicate with server
- may be intermittently connected
- may have dynamic IP addresses
- do not communicate directly with each other

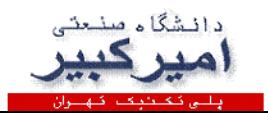

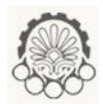

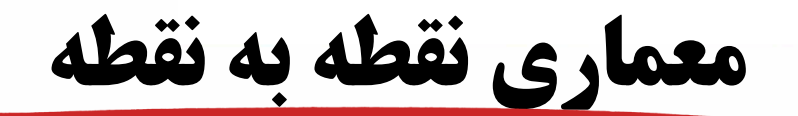

- *no* always-on server
- arbitrary end systems directly communicate
- peers request service from other peers, provide service in return to other peers
	- *self scalability* new peers bring new service capacity, as well as new service demands
- peers are intermittently connected and change IP addresses
	- complex management

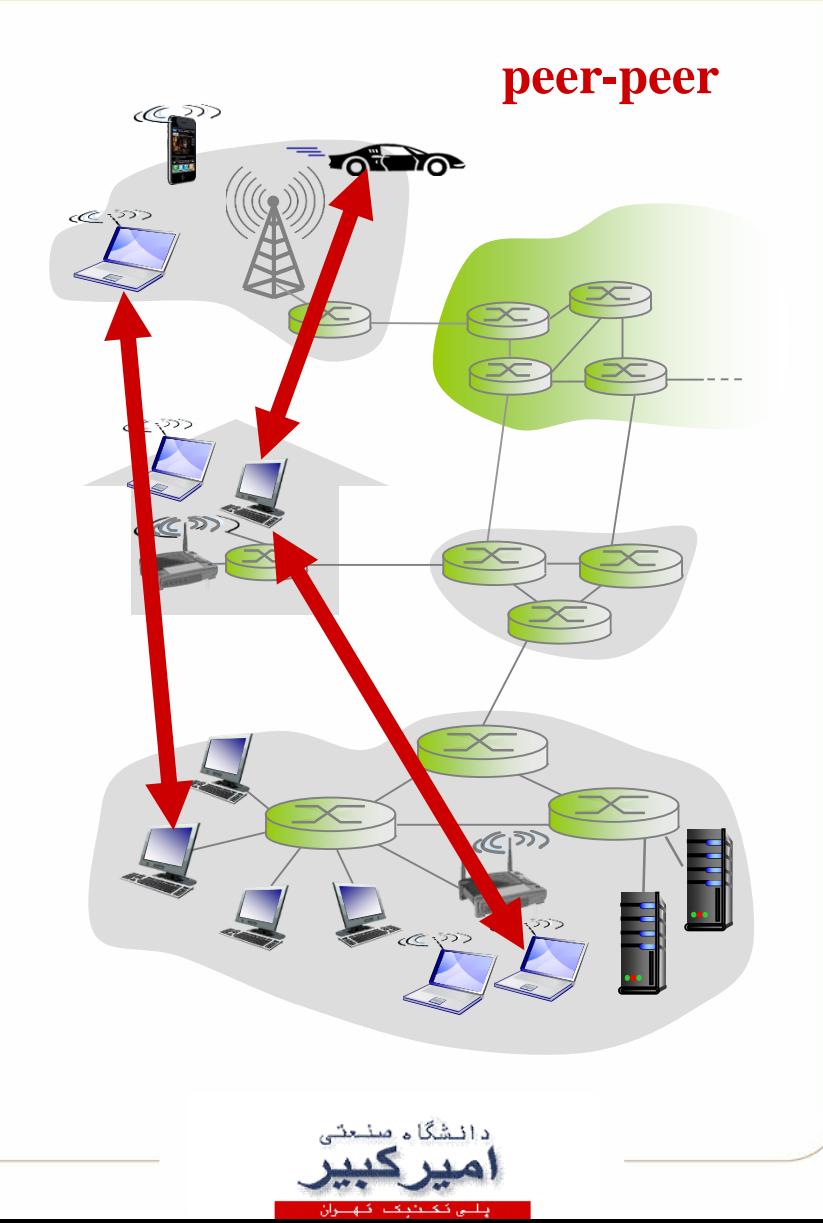

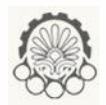

ارتباط بین فرآیندها

### *process:* program running within a host

- within same host, two processes communicate using inter-process communication (defined by OS)
- processes in different hosts communicate by exchanging messages

**clients, servers**

*client process:* process that initiates communication

*server process:* process that waits to be contacted

 **aside: applications with P2P architectures have client processes & server processes**

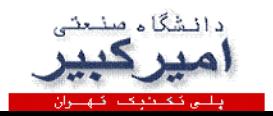

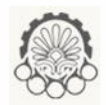

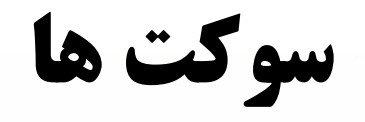

- process sends/receives messages to/from its socket
- socket analogous to door
	- sending process shoves message out door
	- sending process relies on transport infrastructure on other side of door to deliver message to socket at receiving process

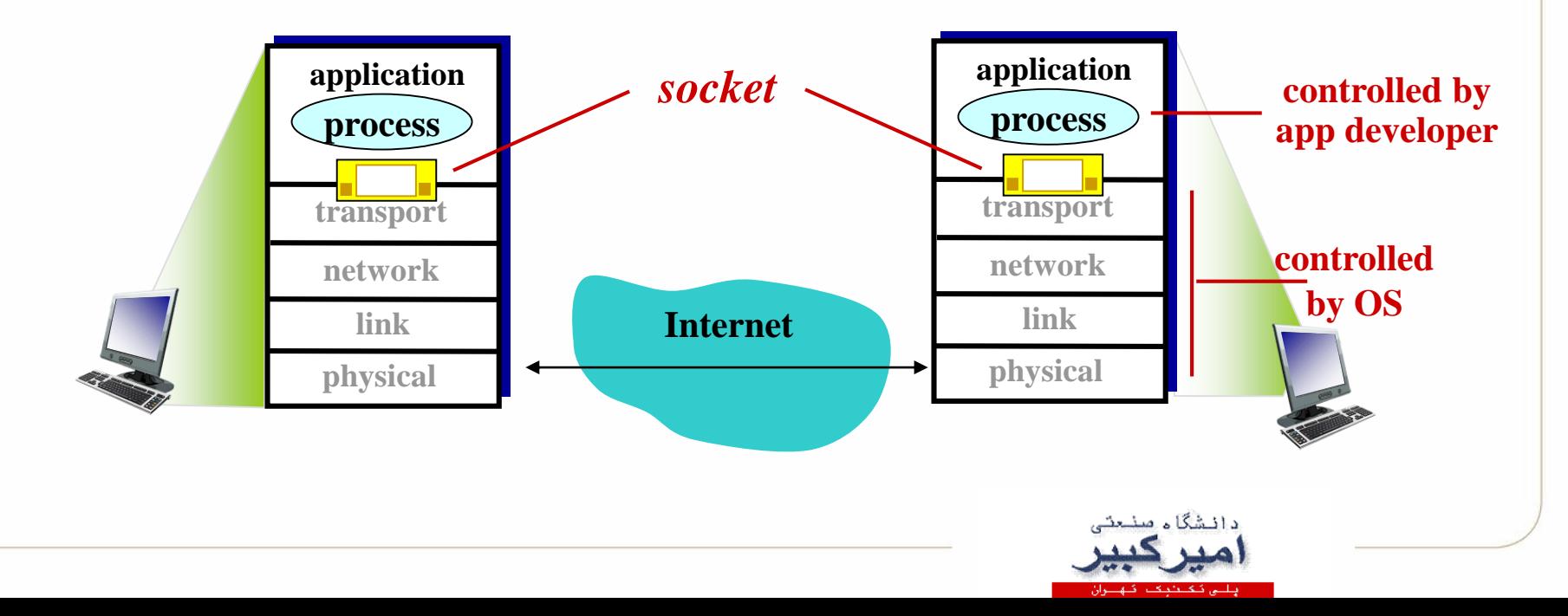

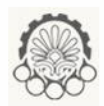

آدرس دهی فرآیندها

- to receive messages, process must have *identifier*
- host device has unique 32bit IP address
- *Q:* does IP address of host on which process runs suffice for identifying the process?
	- *A:* **no,** *many* **processes can be running on same host**
- *identifier* includes both IP address and port numbers associated with process on host.
- example port numbers: – HTTP server: 80
	- mail server: 25
- to send HTTP message to gaia.cs.umass.edu web server:
	- IP address: 128.119.245.12
	- port number: 80
- more shortly

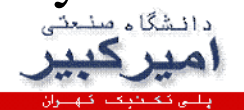

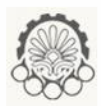

تعریف پروتکل برای الیه کاربرد

- types of messages exchanged,
	- e.g., request, response
- message syntax:
	- what fields in messages  $\&$ how fields are delineated
- message semantics
	- meaning of information in fields
- rules for when and how processes send & respond to messages

#### open protocols:

- defined in RFCs
- allows for interoperability
- e.g., HTTP, SMTP

proprietary protocols:

• e.g., Skype

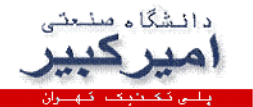

**یک برنامه کاربردی چه سرویس هایی از لایه انتقال نیاز دارد؟ \*\*** 

#### یکپارچگی یا تمامیت داده integrity data

- some apps (e.g., file transfer, web transactions) require 100% reliable data transfer
- other apps (e.g., audio) can tolerate some loss

### زمانبندی timing

• some apps (e.g., Internet telephony, interactive games) require low delay to be "effective"

### **بازده باال throughput**

- **some apps (e.g., multimedia) require minimum amount of throughput to be**  "**effective**" **other apps (**"**elastic**
- **apps** "**) make use of whatever throughput they get**

### **امنیت security**

**encryption, data integrity,** 

**…**

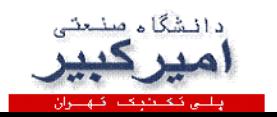

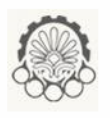

سرویس های الیه انتقال برای چند برنامه کاربردی مرسوم

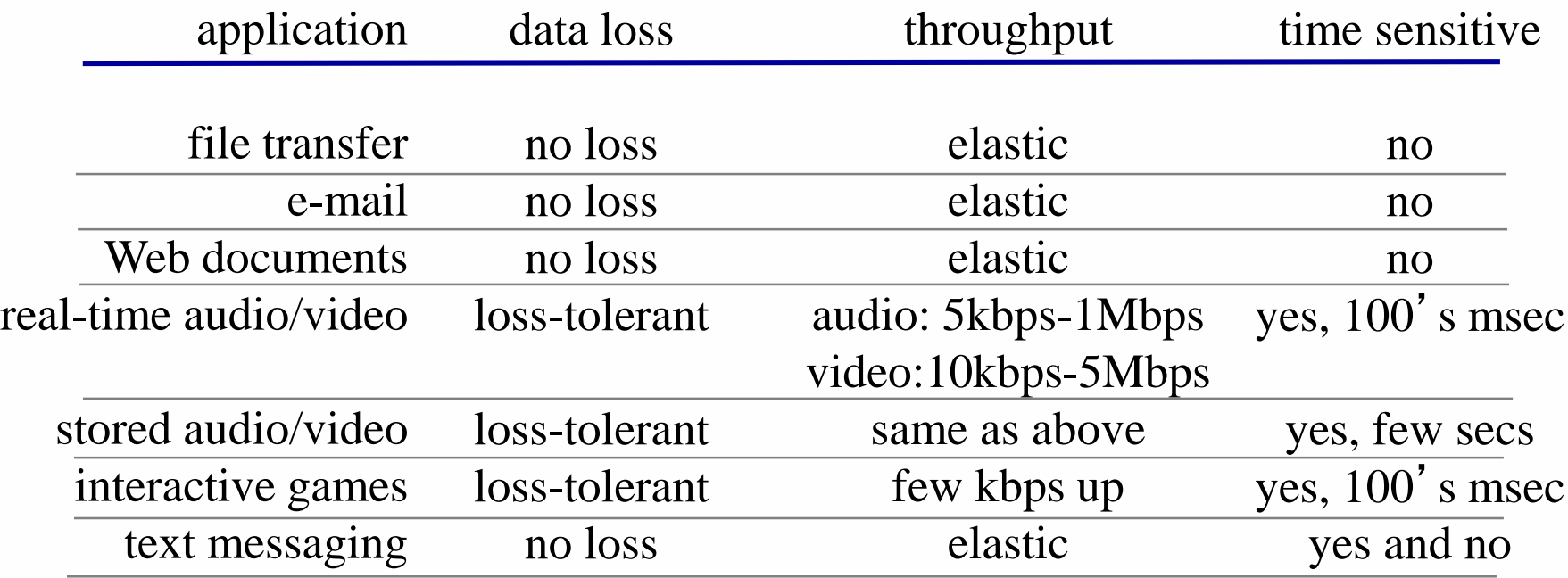

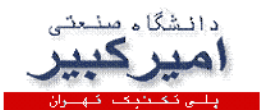

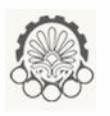

# سرویس های الیه انتقال در پروتکل های اینترنت

### *TCP service:*

- *reliable transport* between sending and receiving process
- *flow control:* sender won't overwhelm receiver
- *congestion control:* throttle sender when network overloaded
- *does not provide:* timing, minimum throughput guarantee, security
- *connection-oriented:* setup required between client and server processes

### *UDP service:*

- *unreliable data transfer* between sending and receiving process
- *does not provide:* reliability, flow control, congestion control, timing, throughput guarantee, security, orconnection setup,
- Q: why bother? Why is there a UDP?

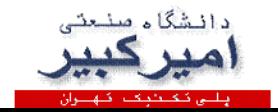

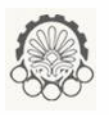

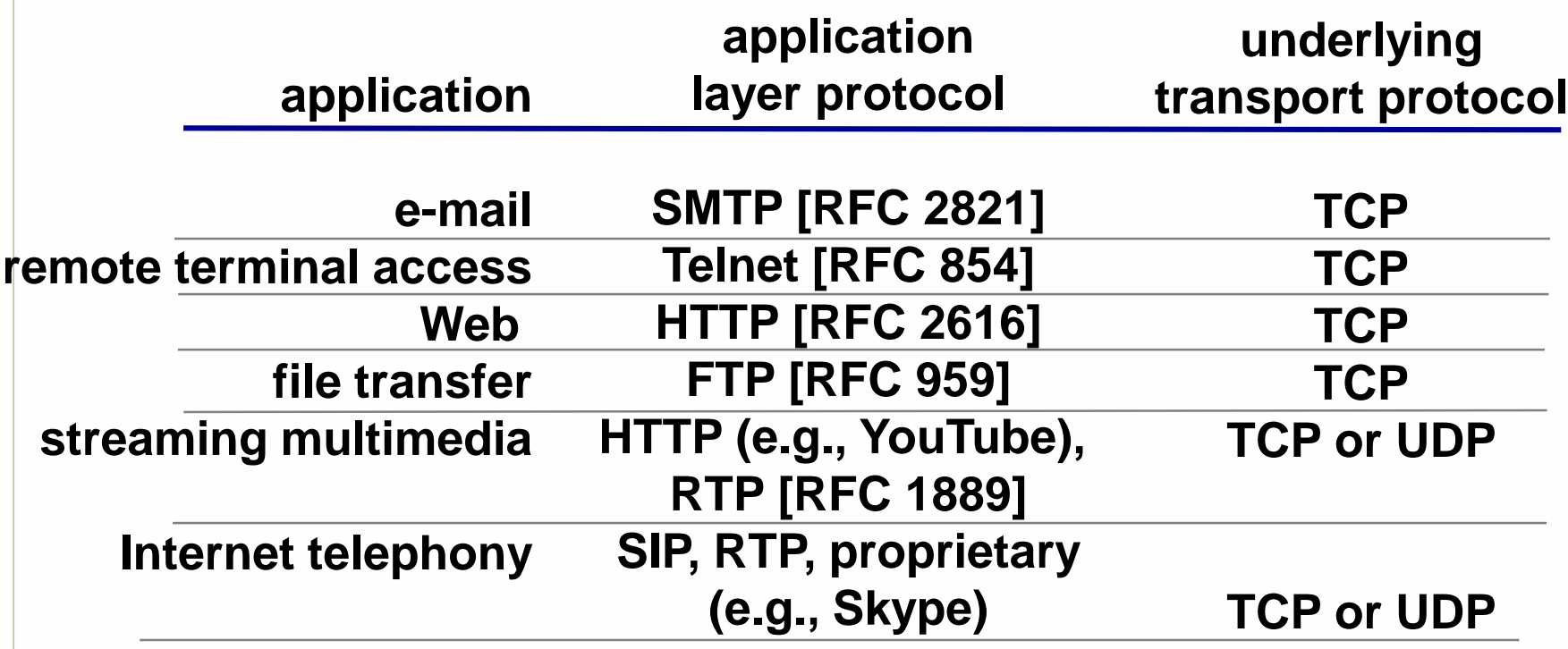

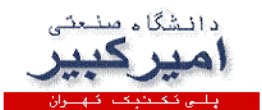

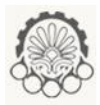

امن سازی TCP

### TCP & UDP

- no encryption
- cleartext passwds sent into socket traverse Internet in cleartext

### **SSL**

- provides encrypted TCP connection
- data integrity
- end-point authentication

### SSL is at app layer

• Apps use SSL libraries, which "talk" to TCP

### SSL socket API

 cleartext passwds sent into socket traverse Internet encrypted

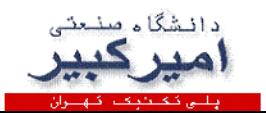

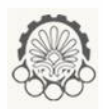

# بخش های فصل دوم: الیه کاربرد

1-2 اصول برنامه های کاربردی شبکه

2.1 principles of network applications

2.2 Web and HTTP

2.3 FTP

- 2.4 electronic mail
	- SMTP, POP3, IMAP

2.5 DNS

2.6 P2P applications

2.7 socket programming with UDP and TCP

2-2 وب و HTTP 3-2 انتقال فایل - FTP

4-2 پست الکترونیک در اینترنت

5-2 سامانه نام دامنه

6-2 کاربردهای نقطه به نقطه

7-2 برنامه نویسی سوکت

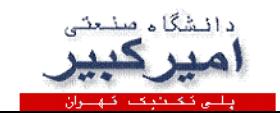

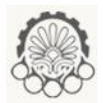

وب و HTTP

### *First, a review…*

- *web page* consists of *objects*
- object can be HTML file, JPEG image, Java applet, audio file,…
- web page consists of *base HTML-file* which includes *several referenced objects*
- each object is addressable by a *URL,* e.g.,

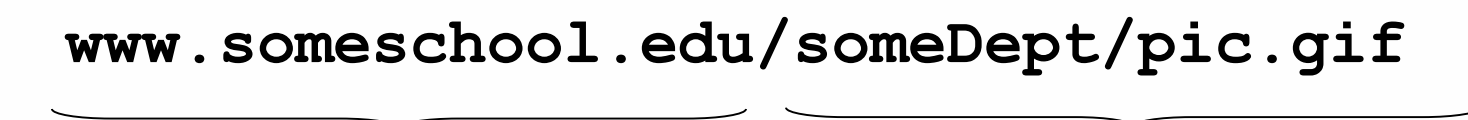

**host name path name**

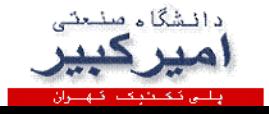

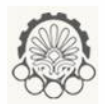

# مرور کلی HTTP

### HTTP: hypertext transfer protocol

- Web's application layer protocol
- client/server model
	- *client:* browser that requests, receives, (using HTTP protocol) and "displays" Web objects
	- *server:* Web server sends (using HTTP protocol) objects in response to requests

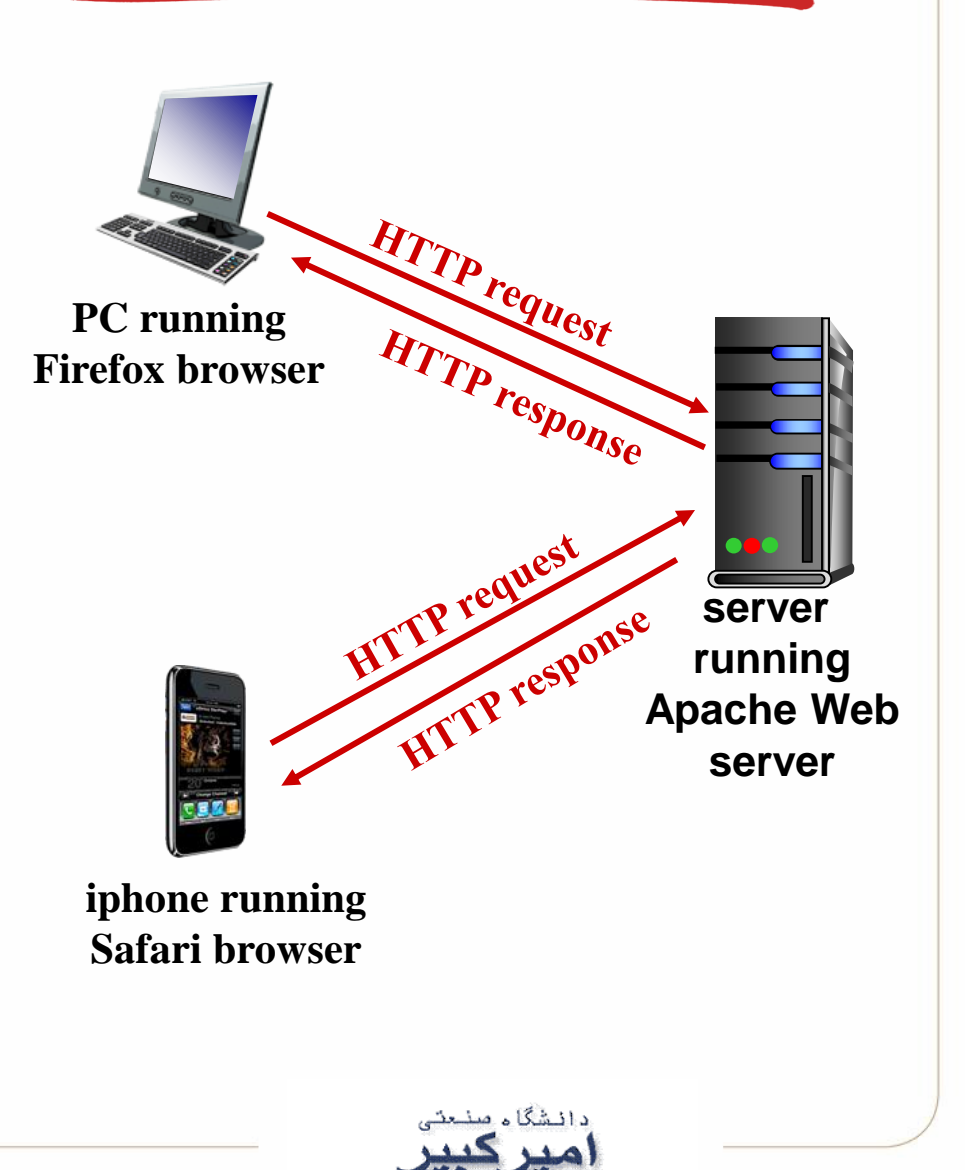

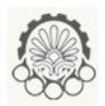

# مرور کلی HTTP( ادامه(

### *uses TCP:*

- client initiates TCP connection (creates socket) to server, port 80
- server accepts TCP connection from client
- HTTP messages (application-layer protocol messages) exchanged between browser (HTTP client) and Web server (HTTP server)
- TCP connection closed

### *HTTP is "stateless"*

• server maintains no information about past client requests

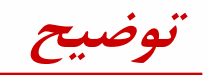

#### **protocols that maintain**  "**state**" **are complex!**

- **past history (state) must be maintained**
- **if server/client crashes, their views of** "**state**" **may be inconsistent, must be reconciled**

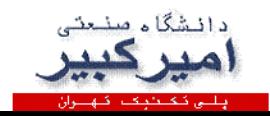

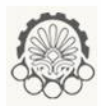

## اتصالات HTTP

### *(non-persistent)*ناپایا *HTTP*

- at most one object sent over TCP connection
	- connection then closed
- downloading multiple objects required multiple connections

### *(persistent)*پایا *HTTP*

multiple objects can be sent over single TCP connection between client, server

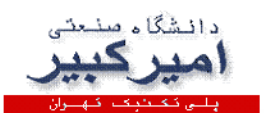

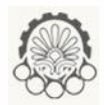

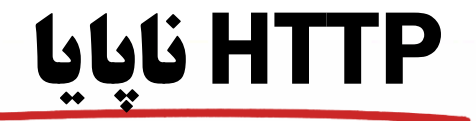

suppose user enters URL: **www.someSchool.edu/someDepartment/home.index**

1a. HTTP client initiates TCP connection to HTTP server (process) at www.someSchool.edu on port 80

**2. HTTP client sends HTTP**  *request message* **(containing URL) into TCP connection socket. Message indicates that client wants object someDepartment/home.index**

**(contains text, references to 10 jpeg images)**

**1b. HTTP server at host www.someSchool.edu waiting for TCP connection at port 80.** "**accepts**" **connection, notifying client**

**3. HTTP server receives request message, forms** *response message* **containing requested object, and sends message into its socket**

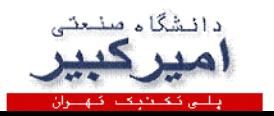

**time**

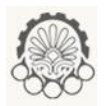

**time**

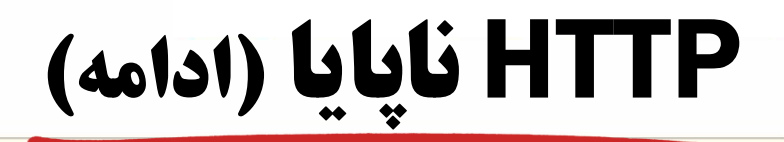

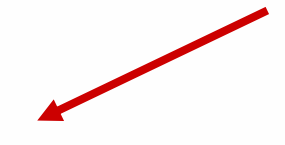

**4. HTTP server closes TCP connection.** 

5. HTTP client receives response message containing html file, displays html. Parsing html file, finds 10 referenced jpeg objects

**6. Steps 1-5 repeated for each of 10 jpeg objects**

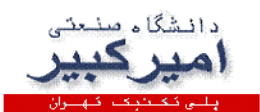

24

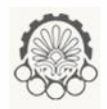

HTTP ناپایا: زمان پاسخ دهی

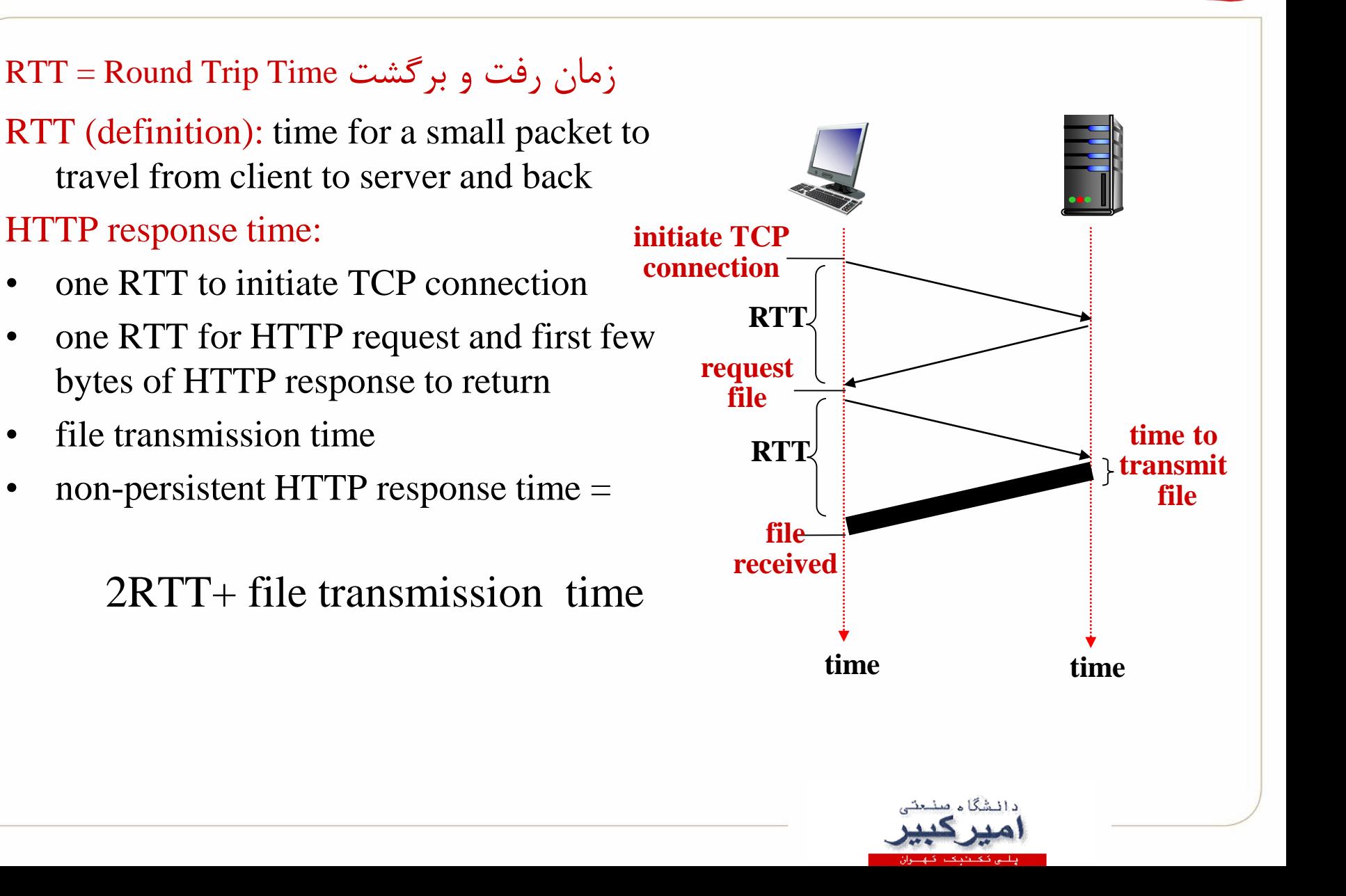

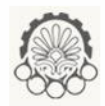

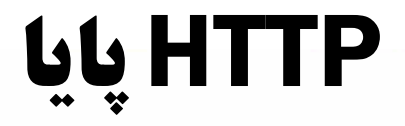

 *HTTP* پایا

مشکالت *HTTP* ناپایا

### *non-persistent HTTP issues:*

- requires 2 RTTs per object
- OS overhead for *each* TCP connection
- browsers often open parallel TCP connections to fetch referenced objects

#### *persistent HTTP:*

- server leaves connection open after sending response
- subsequent HTTP messages between same client/server sent over open connection
- client sends requests as soon as it encounters a referenced object
- as little as one RTT for all the referenced objects

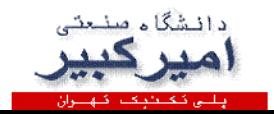

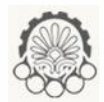

پیام درخواست در HTTP

**carriage return character**

• در HTTP دو نوع پیام وجود دارد: پیام تقاضا یا درخواست و پیام پاسخ

- two types of HTTP messages: *request*, *response*
- HTTP request message:
	- ASCII (human-readable format)

**request line (GET, POST, HEAD commands)**

> **header lines**

**carriage return, line feed at start of line indicates end of header lines**

**GET /index.html HTTP/1.1\r\n Host: www-net.cs.umass.edu\r\n User-Agent: Firefox/3.6.10\r\n Accept: text/html,application/xhtml+xml\r\n Accept-Language: en-us,en;q=0.5\r\n Accept-Encoding: gzip,deflate\r\n Accept-Charset: ISO-8859-1,utf-8;q=0.7\r\n Keep-Alive: 115\r\n Connection: keep-alive\r\n line-feed character**

**\r\n**

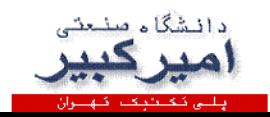

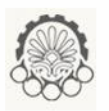

قالب کلی یک پیام درخواست در HTTP

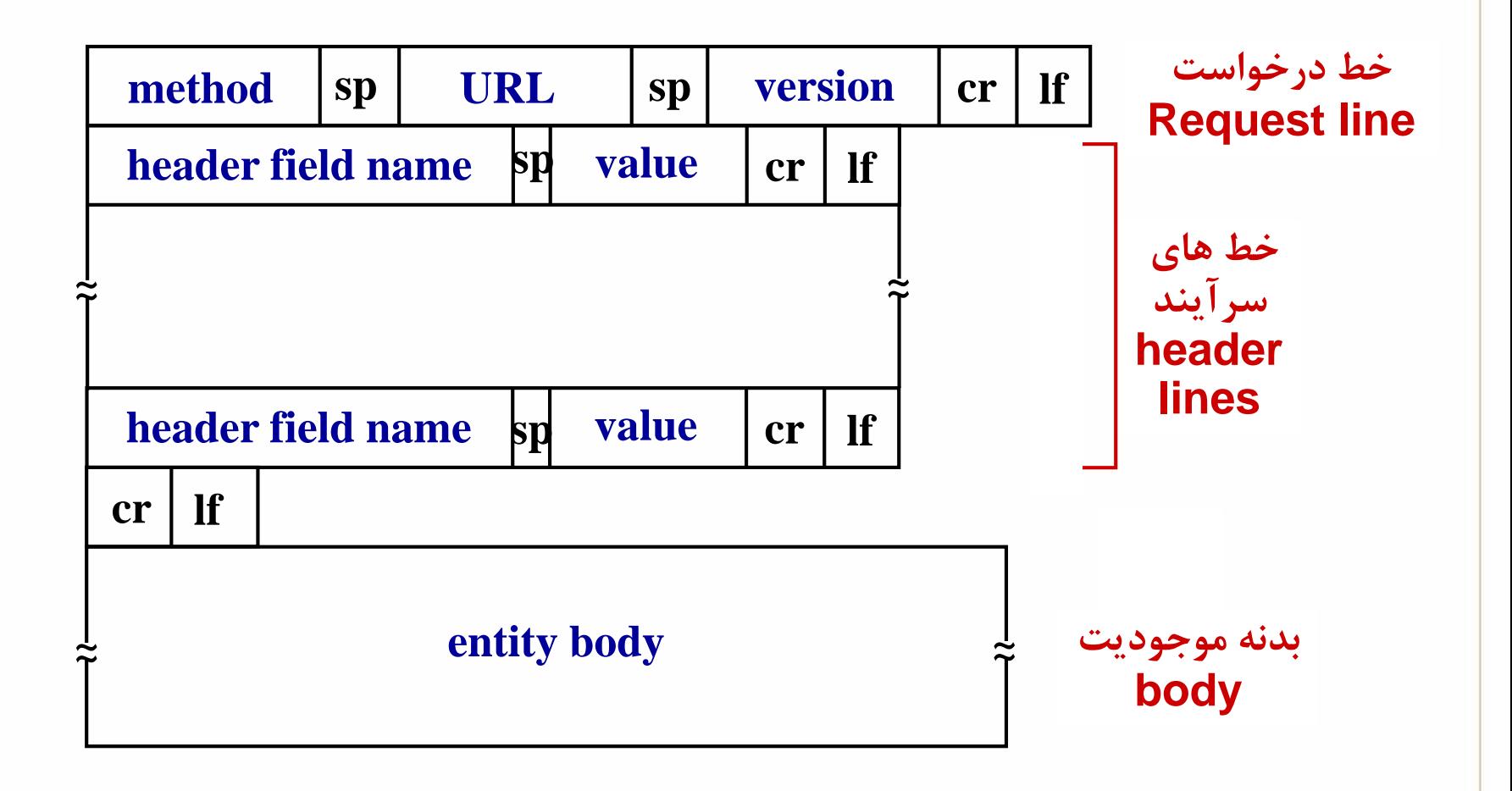

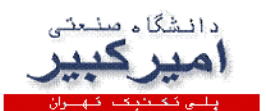

# **انواع بارگذاری فرم ورودی Üploading form input**

POST method:

- web page often includes form input
- input is uploaded to server in entity body

روش استفاده از URL

روش استفاده از دستور POST

### URL method:

- uses GET method
- input is uploaded in URL field of request line:

**www.somesite.com/animalsearch?monkeys&banana**

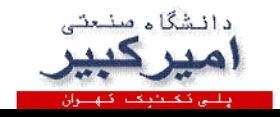

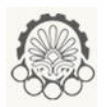

## انواع متدها types Method

### HTTP/1.0:

- GET
- POST
- HEAD
	- مشابه GET است و برای عیب یابی استفاده می شود و سرور در پاسخ آن، یک پیام پاسخ بدون شی می فرستد
	- asks server to leave requested object out of response

### HTTP/1.1:

- GET, POST, HEAD
- PUT
	- برای آپلود یا بارگذاری فایل
	- uploads file in entity body to path specified in URL field
- DELETE

– برای حذف فایل

– deletes file specified in the URL field

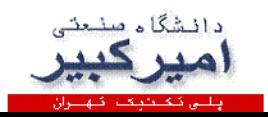

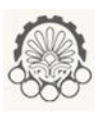

## پاسخ در HTTP) باسخ در

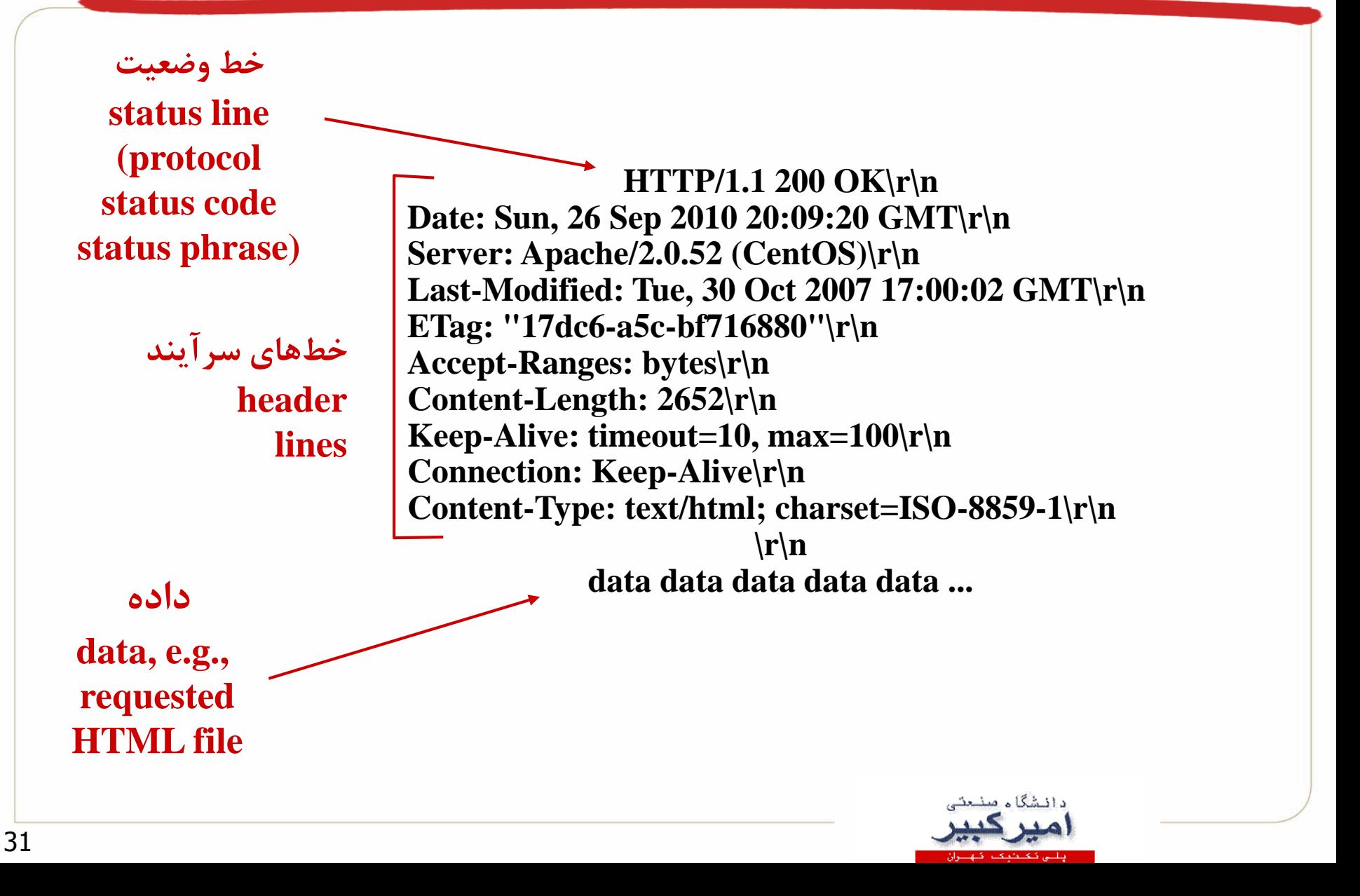

# کدهای وضعیت در پیام پاسخresponse status codes

- $\diamond$  **status code appears in 1<sup>st</sup> line in server-to-client response message.**
- **some sample codes:**

### **200 OK**

– request succeeded, requested object later in this msg

### **301 Moved Permanently**

– requested object moved, new location specified later in this msg (Location:)

### **400 Bad Request**

– request msg not understood by server

### **404 Not Found**

– requested document not found on this server

### **505 HTTP Version Not Supported**

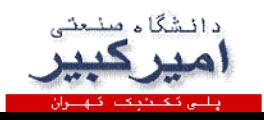

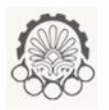

تست HTTP توسط خودتان )سمت کالینت(

#### **1. Telnet to your favorite Web server:**

**telnet cis.poly.edu 80**

**opens TCP connection to port 80 (default HTTP server port) at cis.poly.edu. anything typed in sent to port 80 at cis.poly.edu**

### **2. type in a GET HTTP request:**

**GET /~ross/ HTTP/1.1 Host: cis.poly.edu**

**by typing this in (hit carriage return twice), you send this minimal (but complete) GET request to HTTP server**

**3. look at response message sent by HTTP server! یا می توانید از نرم افزار وایرشارک استفاده نمایید (or use Wireshark to look at captured HTTP request/response)**

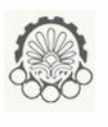

## User-server state: cookies وضعیت نگهداری :کوکی

### many Web sites use cookies

#### *four components:*

- 1) cookie header line of HTTP *response* message
- 2) cookie header line in next HTTP *request* message
- 3) cookie file kept on user's host, managed by user's browser
- 4) back-end database at Web site

### example:

- Susan always access Internet from PC
- visits specific e-commerce site for first time
- when initial HTTP requests arrives at site, site creates:
	- unique ID
	- entry in backend database for ID

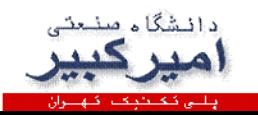

**کوکی: نگهداری وضعیت (ادامه)** 

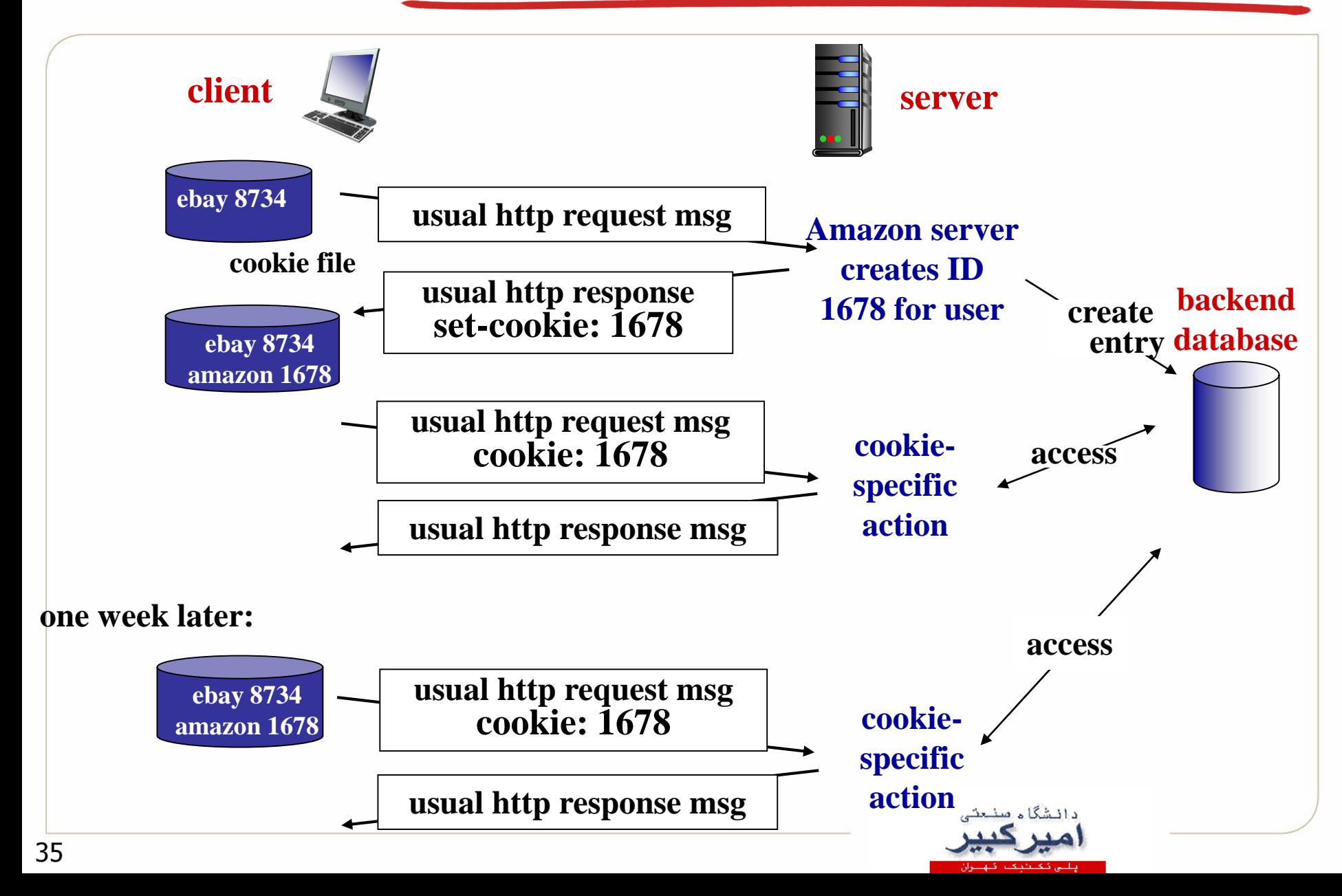

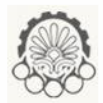

## کوکی (ادامه)

### *what cookies can be used for:*

- authorization
- shopping carts
- recommendations
- user session state (Web email)

### *how to keep* "*state*" *:*

- **protocol endpoints: maintain state at sender/receiver over multiple transactions**
- **cookies: http messages carry state**

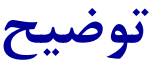

# *cookies and privacy:*

- **cookies permit sites to learn a lot about you**
- **you may supply name and e-mail to sites**

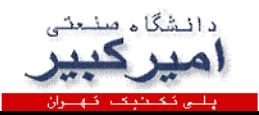

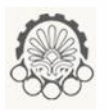

# حافظه نهان برای وب )سرور پراکسی(

### *goal:* **satisfy client request without involving origin server**

- user sets browser: Web accesses via cache
- browser sends all HTTP requests to cache
	- object in cache: cache returns object
	- else cache requests object from origin server, then returns object to client

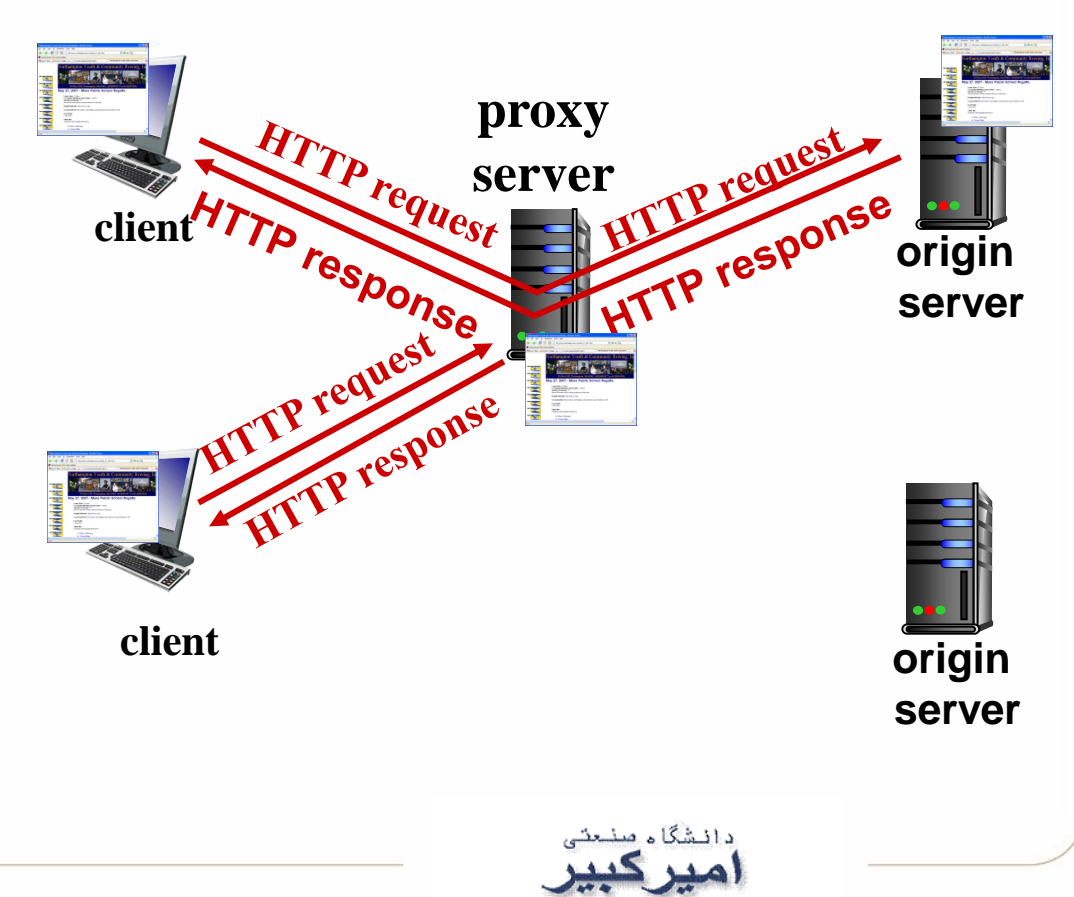

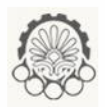

توضیح بیشتر برای حافظه نهان وب

- cache acts as both client and server
	- server for original requesting client
	- client to origin server
- typically cache is installed by ISP (university, company, residential ISP)

### *why Web caching?*

- reduce response time for client request
- reduce traffic on an institution's access link
- Internet dense with caches: enables "poor" content providers to effectively deliver content (so too does P2P file sharing)

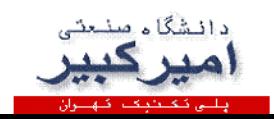

مثال برای حافظه نهان وب

### *assumptions:*

- **avg object size: 100K bits**
- **avg request rate from browsers to origin servers:15/sec**
- **avg data rate to browsers: 1.50 Mbps**
- **RTT from institutional router to any origin server: 2 sec**
- **access link rate: 1.54 Mbps**

#### *consequences:*

- **LAN utilization: 15%**
- $\div$  access link utilization  $\leq 99\%$
- $\div$  total delay = Internet delay + **access delay + LAN delay**
	- $= 2$  sec + minutes + usecs

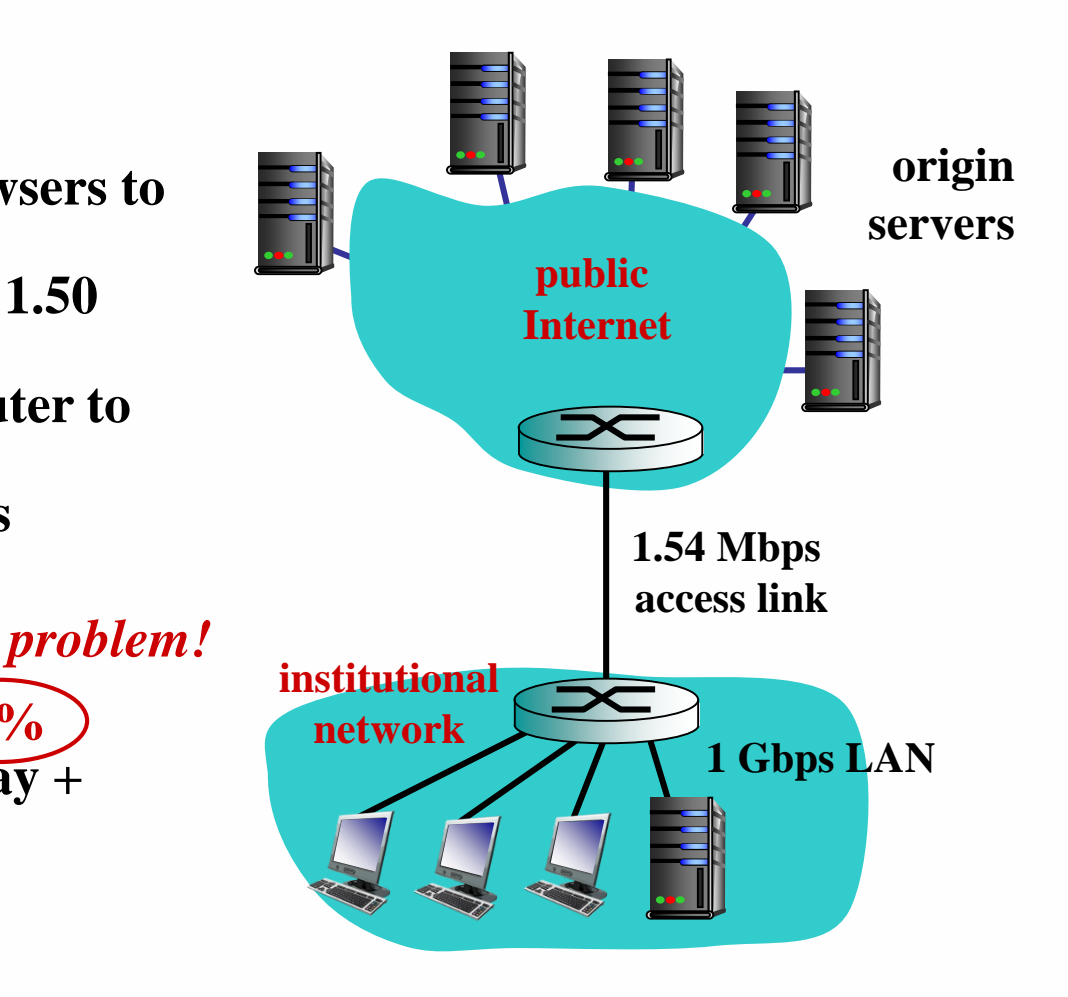

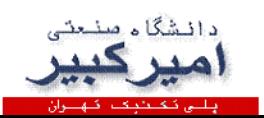

مثال برای حافظه نهان وب: استفاده بیشتر از لینک

### *assumptions:*

- **avg object size: 100K bits**
- **avg request rate from browsers to origin servers:15/sec**
- **avg data rate to browsers: 1.50 Mbps**
- **RTT from institutional router to any origin server: 2 sec**
- **access link rate: 1.54** *Mbps*

#### *consequences:*

- **LAN utilization: 15%**
- **access link utilization = 99% 9.9%**
- **total delay = Internet delay + access delay + LAN delay**
	- $= 2 \sec + \text{minutes} + \text{uses}$

#### **msecs**

*Cost:* **increased access link speed (not cheap!)**

**154** 

**Mbps**

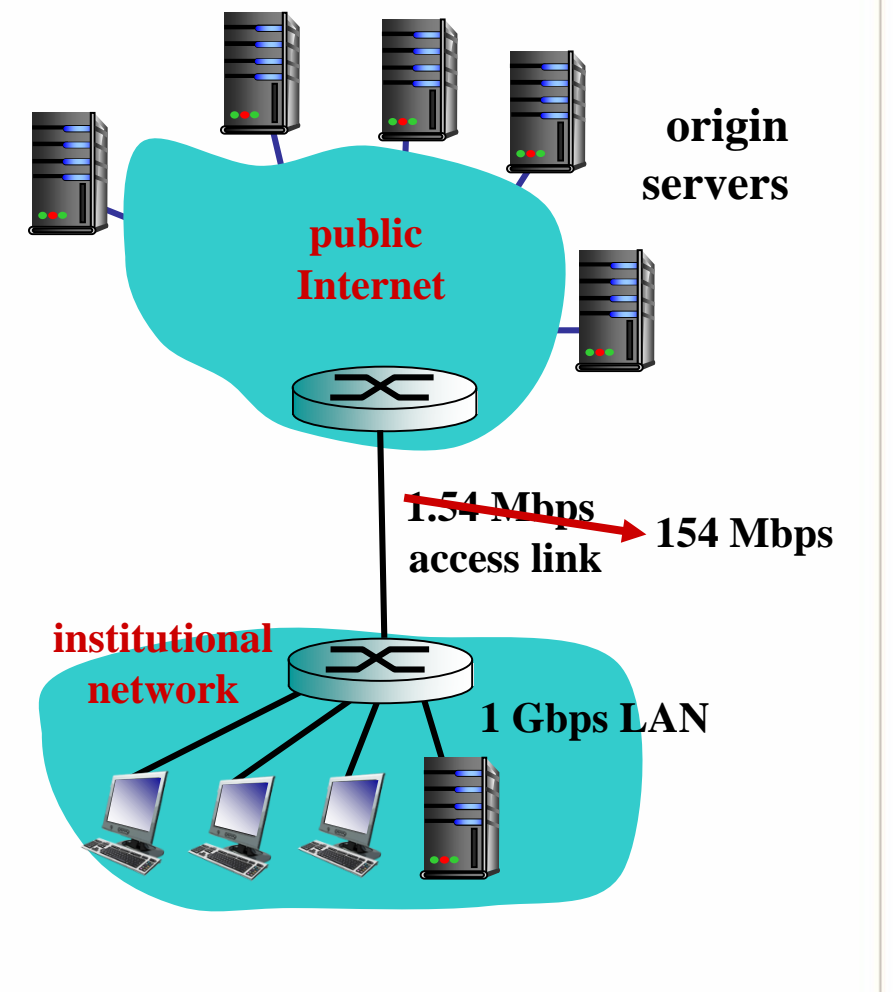

40

مثال برای حافظه نهان وب: حافظه نهان محلی

### *assumptions:*

- **avg object size: 100K bits**
- **avg request rate from browsers to origin servers:15/sec**
- **avg data rate to browsers: 1.50 Mbps**
- **RTT from institutional router to any origin server: 2 sec**
- **access link rate: 1.54 Mbps**

#### *consequences:*

- **LAN utilization: 15%**
- **access link utilization = 100%**
- **total delay = Internet delay + access delay + LAN delay**

**= 2 sec + minutes + usecs**

*How to compute link utilization, delay? Cost:* **web cache (cheap!)**

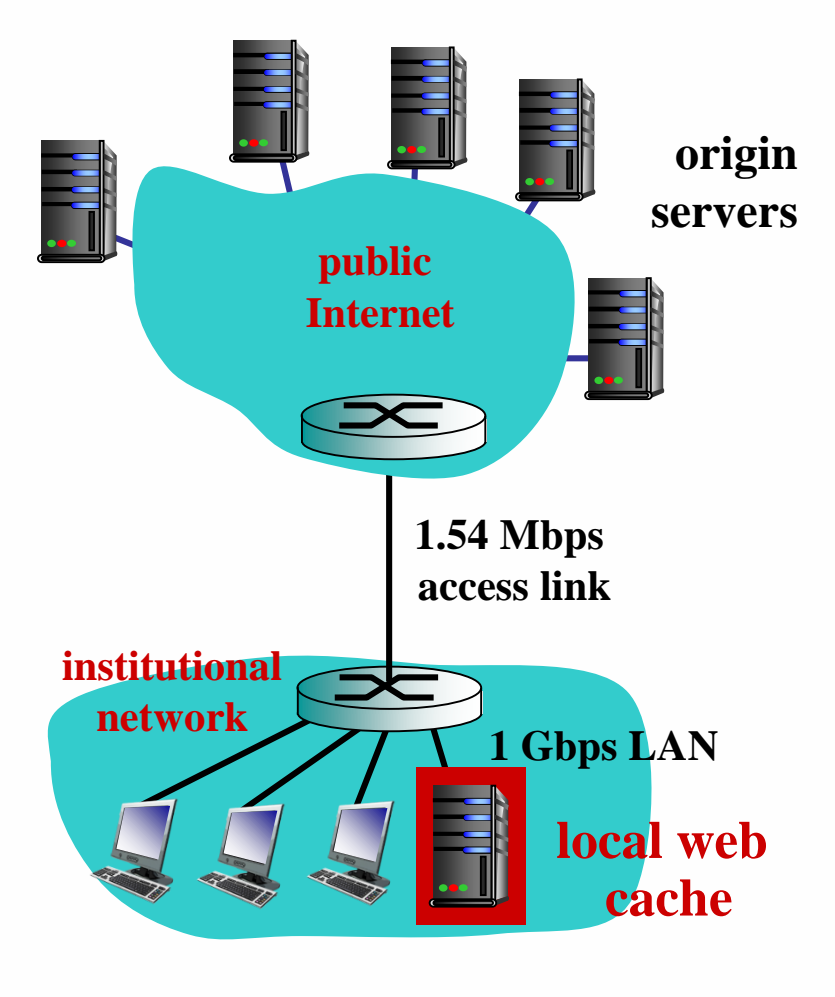

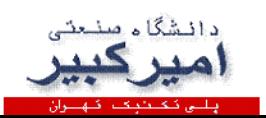

مثال برای حافظه نهان وب: حافظه نهان محلی

#### *Calculating access link utilization, delay with cache:*

- suppose cache hit rate is 0.4
	- 40% requests satisfied at cache, 60% requests satisfied at origin

### **access link utilization:**

- **60% of requests use access link**
- **data rate to browsers over access link = 0.6\*1.50 Mbps = .9 Mbps** 
	- **utilization = 0.9/1.54 = .58**

### **total delay**

- **= 0.6 \* (delay from origin servers) +0.4 \* (delay when satisfied at cache)**
- $= 0.6$  (2.01) + 0.4 (~msecs)
- $\blacksquare$  = ~ 1.2 secs
- **less than with 154 Mbps link (and cheaper too!)**

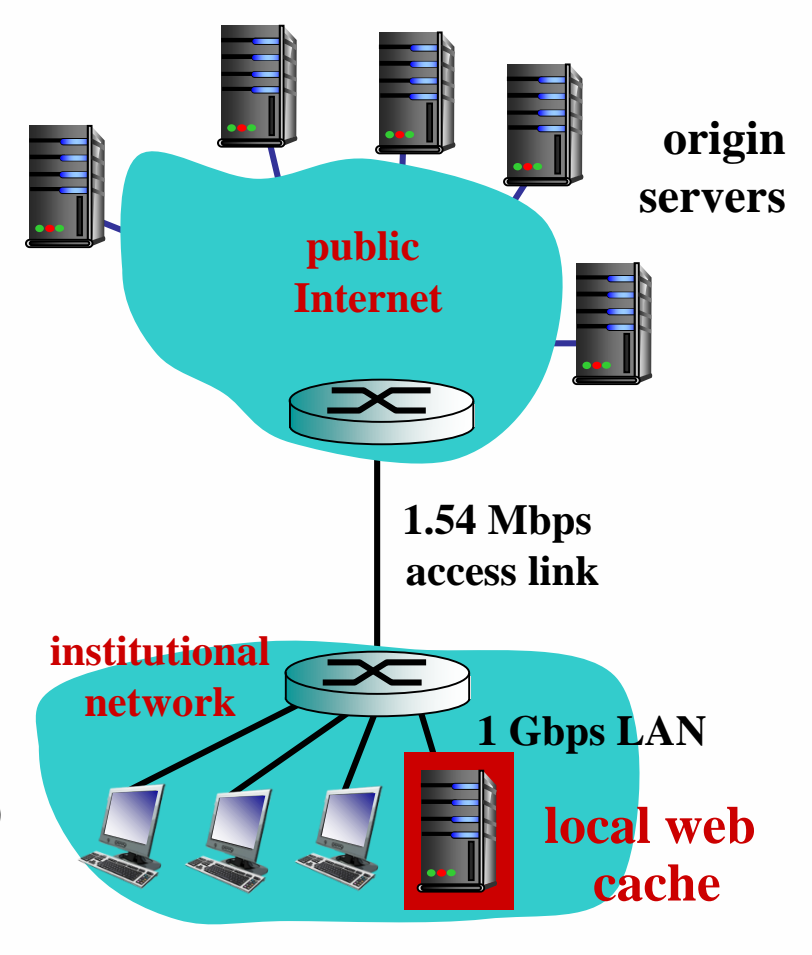

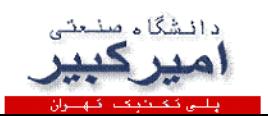

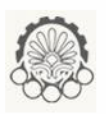

## پیام دریافت شرطی GET Conditional

- *Goal:* don't send object if cache has up-to-date cached version
	- no object transmission delay
	- lower link utilization
- *cache:* specify date of cached copy in HTTP request

#### **If-modified-since: <date>**

• *server:* response contains no object if cached copy is up-to-date: **HTTP/1.0 304 Not Modified**

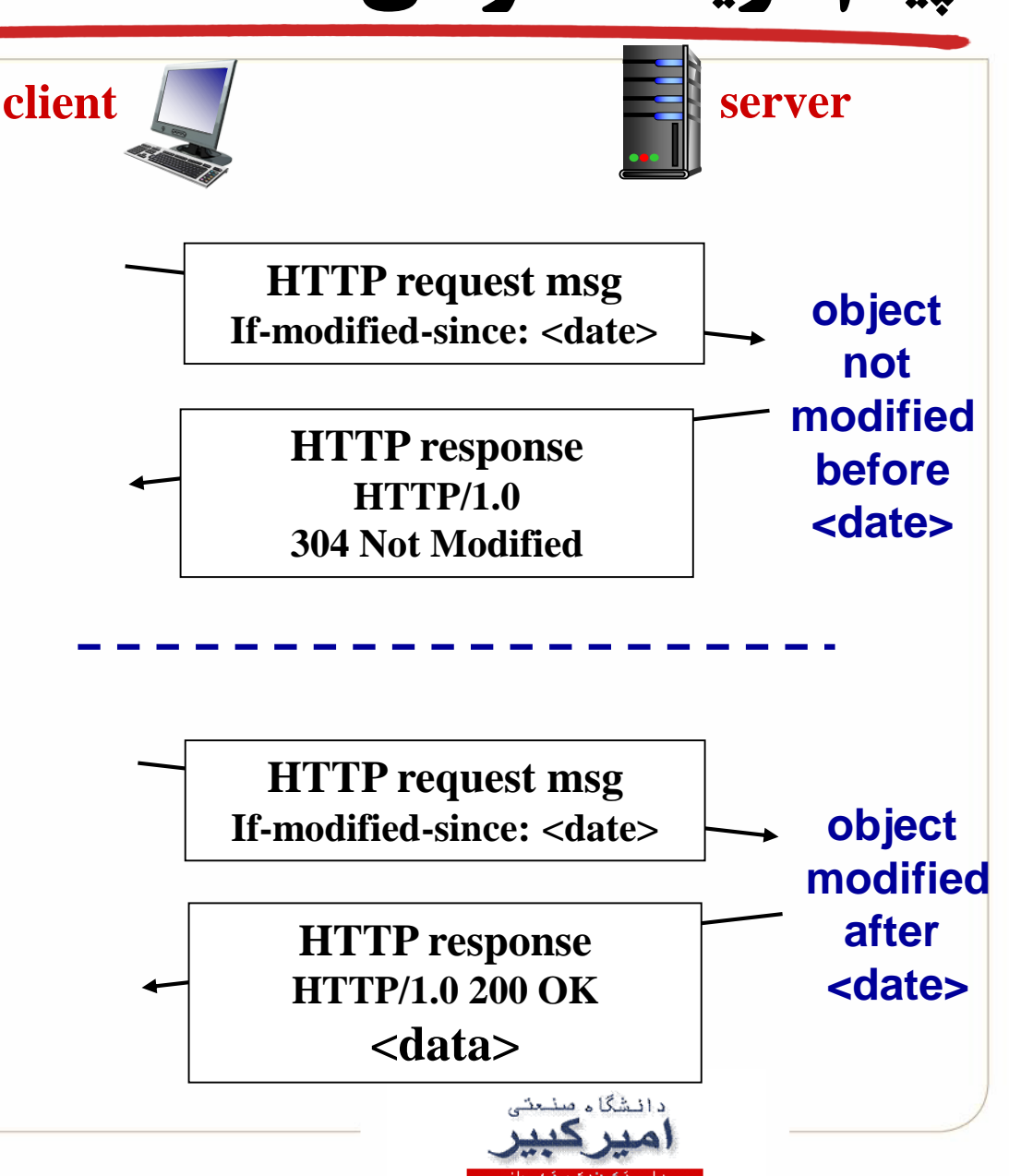

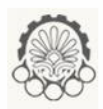

# بخش های فصل دوم: الیه کاربرد

1-2 اصول برنامه های کاربردی شبکه

2.1 principles of network applications

2.2 Web and HTTP

2.3 FTP

- 2.4 electronic mail
	- SMTP, POP3, IMAP

2.5 DNS

2.6 P2P applications

2.7 socket programming with UDP and TCP

2-2 وب و HTTP 3-2 انتقال فایل - FTP

4-2 پست الکترونیک در اینترنت

5-2 سامانه نام دامنه

6-2 کاربردهای نقطه به نقطه

7-2 برنامه نویسی سوکت

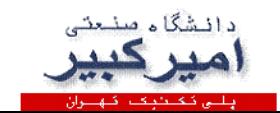

پروتکل انتقال فایل (FTP(

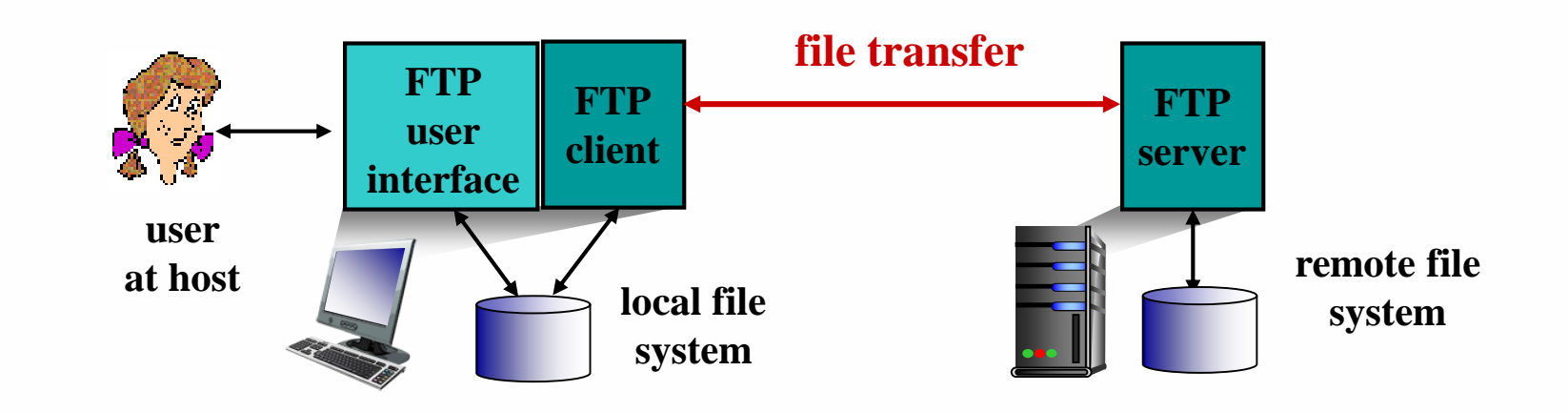

- **transfer file to/from remote host**
- **client/server model**
	- *client:* **side that initiates transfer (either to/from remote)**
	- *server:* **remote host**
- **ftp: RFC 959**
- **ftp server: port 20 and port 21**

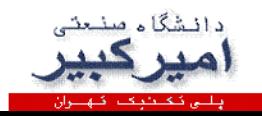

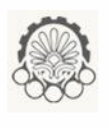

## دو اتصال مجزا برای داده و کنترل در پروتکل انتقال فایل

- FTP client contacts FTP server at port 21, using TCP
- client authorized over control connection
- client browses remote directory, sends commands over control connection
- when server receives file transfer command, *server* opens *2 nd* TCP data connection (for file) *to* client
- after transferring one file, server closes data connection

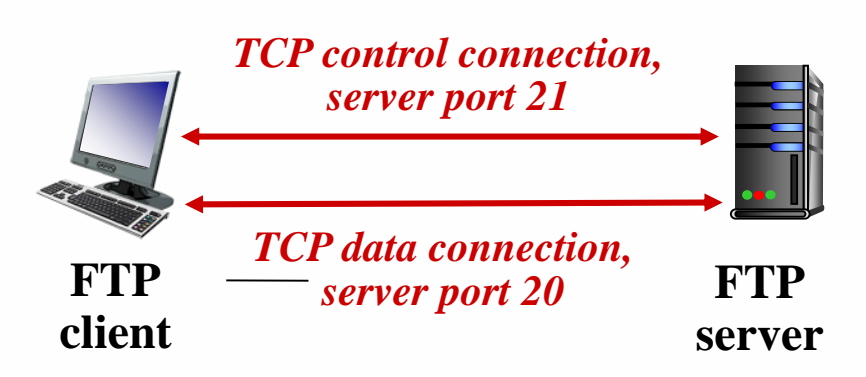

- **server opens another TCP data connection to transfer another file**
- **control connection:** "*out of band*"
- **FTP server maintains**  "**state**"**: current directory, earlier authentication**

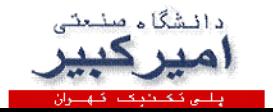

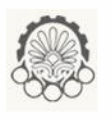

دستورات و پاسخ ها در پروتکل انتقال فایل

### *sample commands:*

- sent as ASCII text over control channel
- **USER** *username*
- **PASS** *password*
- **LIST** return list of file in current directory
- **RETR filename** retrieves (gets) file
- **STOR filename** stores (puts) file onto remote host

### *sample return codes*

- status code and phrase (as in HTTP)
- **331 Username OK, password required**
- **125 data connection already open; transfer starting**
- **425 Can't open data connection**
- **452 Error writing file**

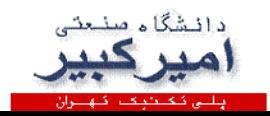

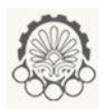

# بخش های فصل دوم: الیه کاربرد

1-2 اصول برنامه های کاربردی شبکه

- 2.1 principles of network applications
- 2.2 Web and HTTP
- 2.3 FTP
- 2.4 electronic mail – SMTP, POP3, IMAP
- 2.5 DNS
- 2.6 P2P applications
- 2.7 socket programming with UDP and TCP
- 2-2 وب و HTTP 3-2 انتقال فایل - FTP
- 4-2 پست الکترونیک در اینترنت
	- 5-2 سامانه نام دامنه
	- 6-2 کاربردهای نقطه به نقطه
		- 7-2 برنامه نویسی سوکت

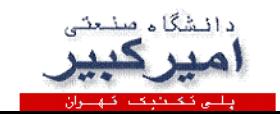

## ایمیل یا رایانامه mail Electronic

### *Three major components:*

- user agents
- mail servers
- simple mail transfer protocol: SMTP

### *User Agent*

- a.k.a. "mail reader"
- composing, editing, reading mail messages
- e.g., Outlook, Thunderbird, iPhone mail client
- outgoing, incoming messages stored on server

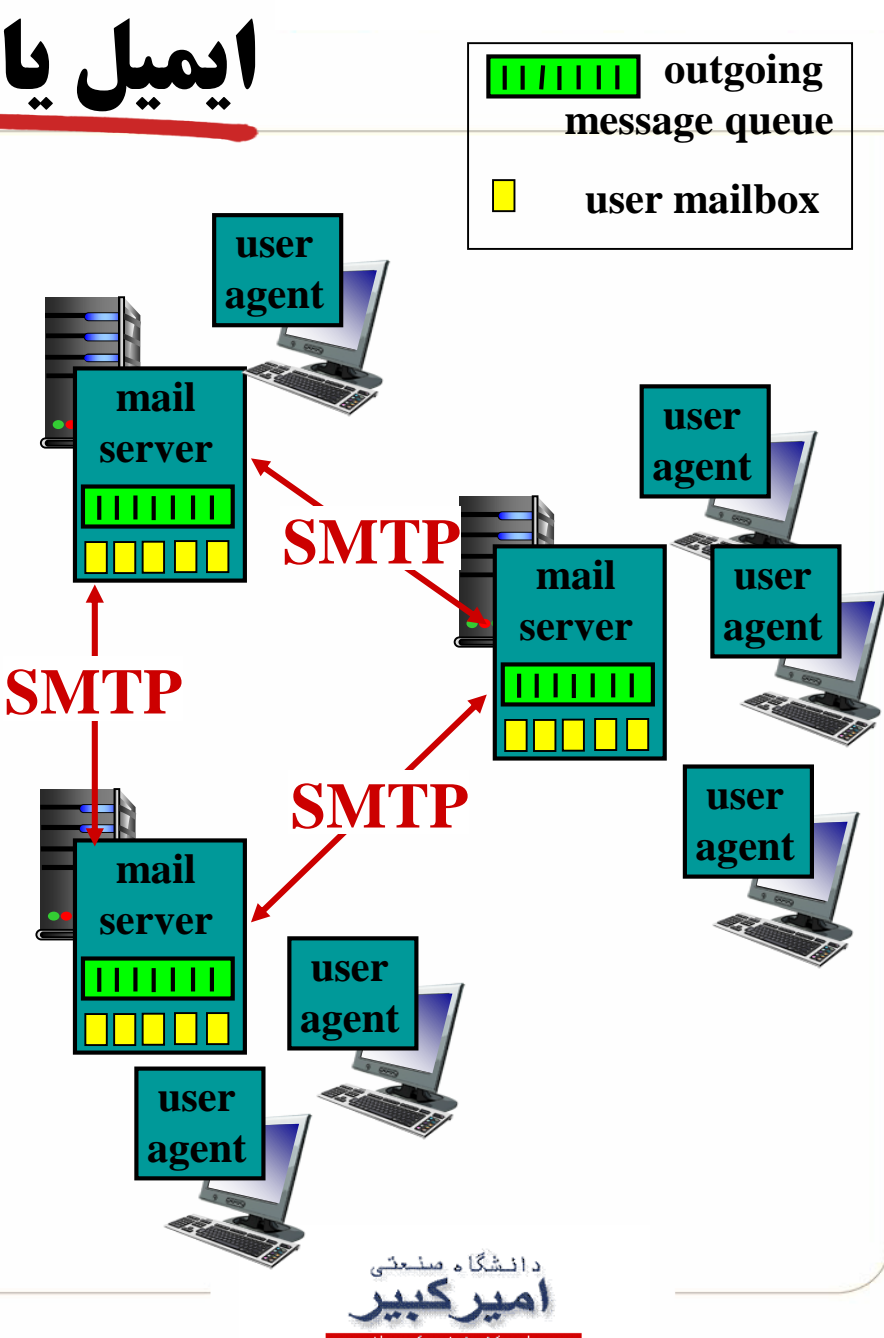

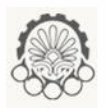

# ایمیل یا رایانامه: سرور نامه ها

### mail servers:

- *mailbox* contains incoming messages for user
- *message queue* of outgoing (to be sent) mail messages
- *SMTP protocol* between mail servers to send email messages
	- client: sending mail server
	- "server": receiving mail server

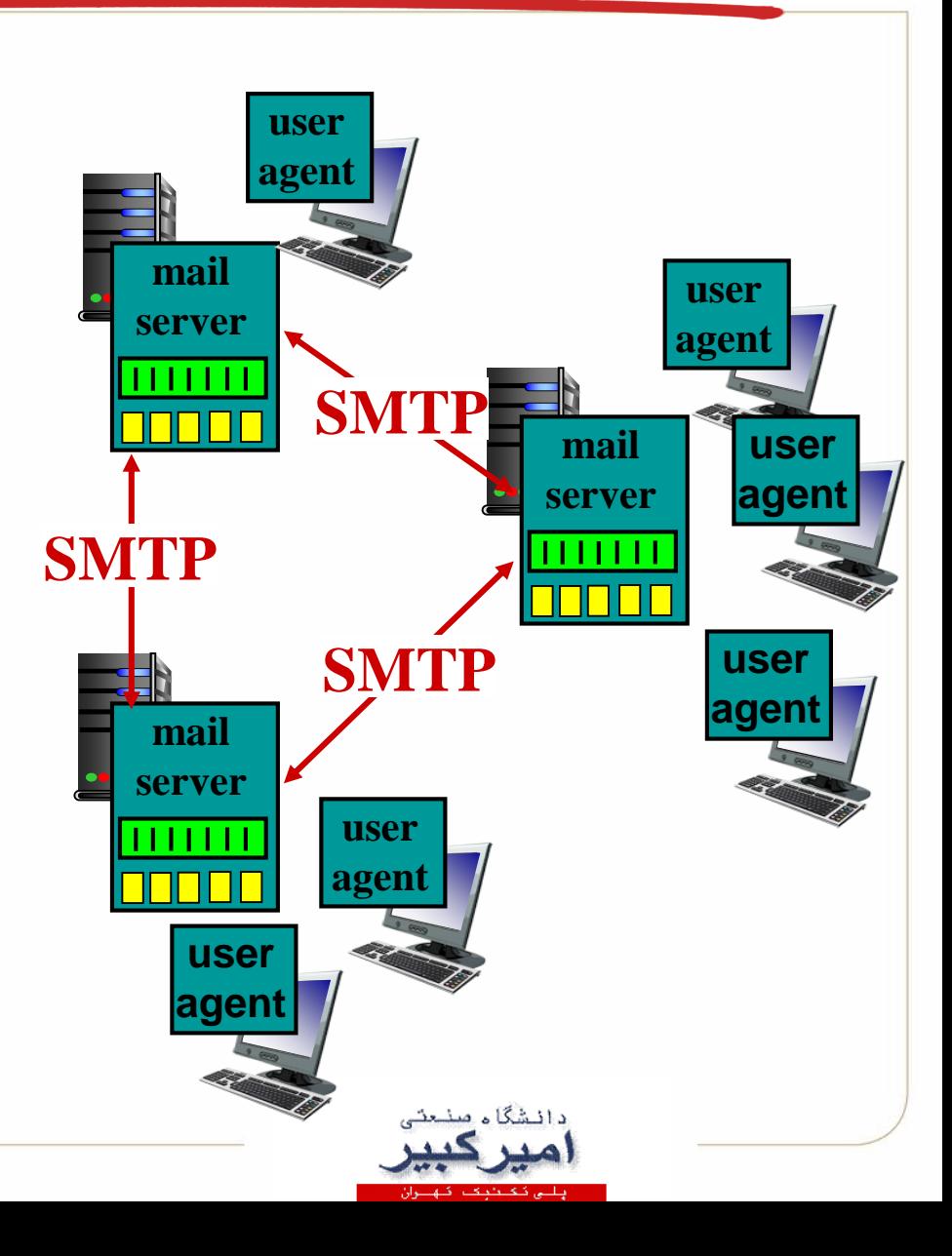

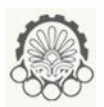

# ایمیل یا رایانامه: پروتکل SMTP

- uses TCP to reliably transfer email message from client to server, port 25
- direct transfer: sending server to receiving server
- three phases of transfer
	- handshaking (greeting)
	- transfer of messages
	- closure
- command/response interaction (like HTTP, FTP)
	- commands: ASCII text
	- response: status code and phrase
- messages must be in 7-bit ASCI

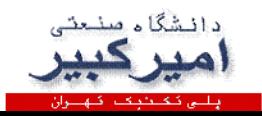

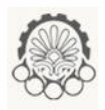

52

سناریو ارسال یک ایمیل یا رایانامه

- 1) Alice uses UA to compose message "to" bob@someschool.edu
- 2) Alice's UA sends message to her mail server; message placed in message queue
- 3) client side of SMTP opens TCP connection with Bob's mail server
- 4) SMTP client sends Alice's message over the TCP connection
- 5) Bob's mail server places the message in Bob's mailbox
- 6) Bob invokes his user agent to read message

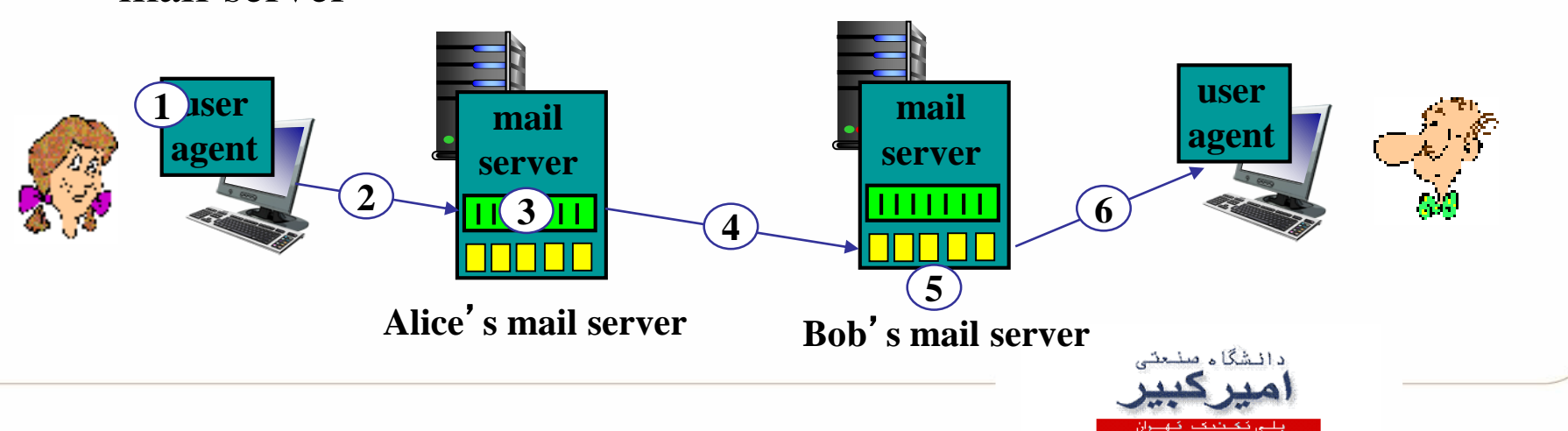

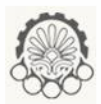

# مثالی برای تعامالت SMTP

- **S: 220 hamburger.edu**
- **C: HELO crepes.fr**
- **S: 250 Hello crepes.fr, pleased to meet you**
- **C: MAIL FROM: <alice@crepes.fr>**
- **S: 250 alice@crepes.fr... Sender ok**
- C: RCPT TO: <bob@hamburger.edu>
- **S: 250 bob@hamburger.edu ... Recipient ok**
- **C: DATA**
- **S: 354 Enter mail, end with "." on a line by itself**
- **C: Do you like ketchup?**
- **C: How about pickles?**
- **C: .**
- **S: 250 Message accepted for delivery**
- **C: QUIT**
- **S: 221 hamburger.edu closing connection**

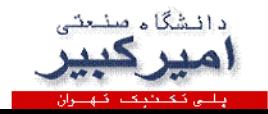

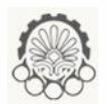

بررسی تعامالت SMTP توسط خودتان

- **telnet servername 25**
- see 220 reply from server
- enter HELO, MAIL FROM, RCPT TO, DATA, QUIT commands

above lets you send email without using email client (reader)

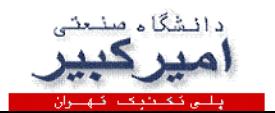

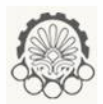

## چند نکته در رابطه با SMTP

- SMTP uses persistent connections
- SMTP requires message (header & body) to be in 7-bit ASCII
- **SMTP** server uses CRLF.CRLF to determine end of message

مقایسه *SMTP* با *HTTP*

- HTTP: pull
- SMTP: push
- both have ASCII command/response interaction, status codes
- HTTP: each object encapsulated in its own response msg
- SMTP: multiple objects sent in multipart msg

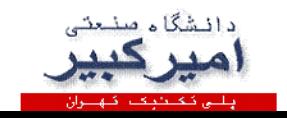

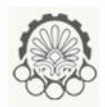

قالب پیام ها در ایمیل

SMTP: protocol for exchanging email msgs RFC 822: standard for text message format:

- header lines, e.g.,
	- $-$  To:
	- From:
	- Subject:

*different from* SMTP MAIL FROM, RCPT TO: commands!

Body: the "message"

– ASCII characters only

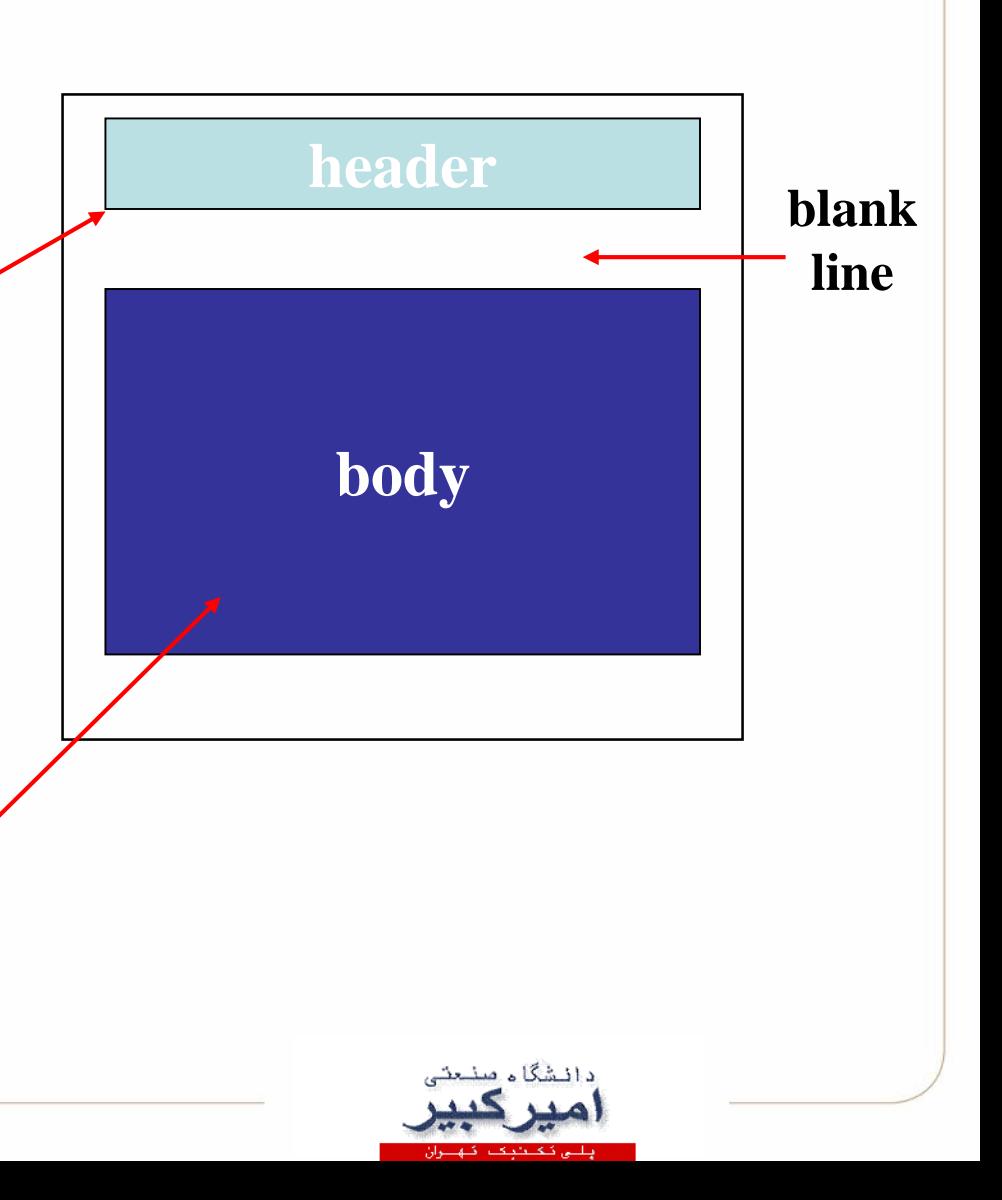

پروتکل های دسترسی به ایمیل

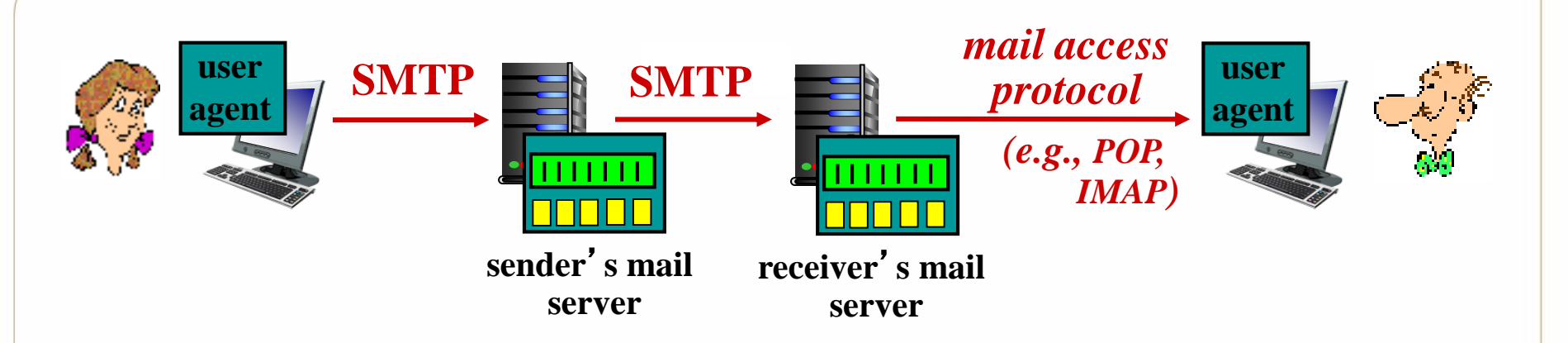

- SMTP: delivery/storage to receiver's server
- mail access protocol: retrieval from server
	- POP: Post Office Protocol [RFC 1939]: authorization, download
	- IMAP: Internet Mail Access Protocol [RFC 1730]: more features, including manipulation of stored msgs on server
	- HTTP: gmail, Hotmail, Yahoo! Mail, etc.

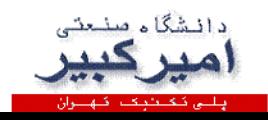

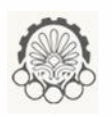

# پروتکل3POP

### *authorization phase*

- client commands:
	- **user:** declare username
	- **pass:** password
- server responses
	- $+OK$
	- **-ERR**

### *transaction phase,* client:

- **list:** list message numbers
- **retr:** retrieve message by number
- **dele:** delete
- **quit**
- **S: +OK POP3 server ready**
- **C: user bob**
- **S: +OK**
- **C: pass hungry**
- **S: +OK user successfully logged on**
- **C: list**
- **S: 1 498**
- **S: 2 912**
- **S: .**
- **C: retr 1**
- **S: <message 1 contents>**
- **S: .**
- **C: dele 1**
- **C: retr 2**
- **S: <message 1 contents>**
- **S: .**
- **C: dele 2**
- **C: quit**
- **S: +OK POP3 server signing off**

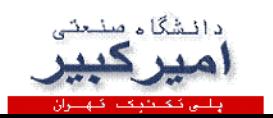

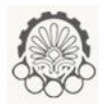

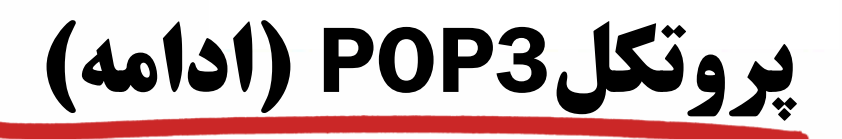

### *more about POP3*

- previous example uses POP3 "download and delete" mode
	- Bob cannot re-read e-mail if he changes client
- POP3 "download-and-keep": copies of messages on different clients
- POP3 is stateless across sessions

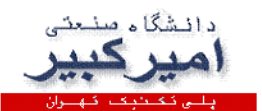

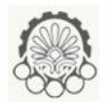

پروتکل IMAP

### *IMAP*

- keeps all messages in one place: at server
- allows user to organize messages in folders
- keeps user state across sessions:
	- names of folders and mappings between message IDs and folder name

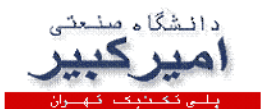

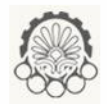

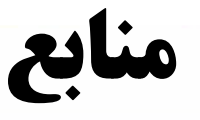

این پاورپوینت از روی پاورپوینت مربوط به فصل 2

ویرایش ششم کتاب تهیه شده است

**All material copyright 1996-2012 J.F Kurose and K.W. Ross, All Rights Reserved**

#### **Computer Networking**

A Top-Down Approach

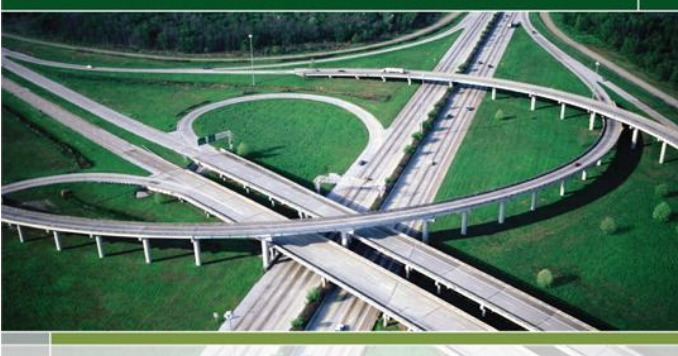

sixth edition

**KUROSE ROSS** 

#### *Computer Networking: A Top Down Approach*  **6 th edition Jim Kurose, Keith Ross Addison-Wesley March 2012**

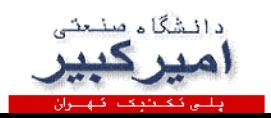